# **УКРАЇНСЬКИЙ ДЕРЖАВНИЙ УНІВЕРСИТЕТ ЗАЛІЗНИЧНОГО ТРАНСПОРТУ**

# **МЕХАНІКО-ЕНЕРГЕТИЧНИЙ ФАКУЛЬТЕТ**

**Кафедра вагонів**

**В. Г. Равлюк**

# **ПЕРЕДОВИЙ ДОСВІД ТЕХНІЧНОГО УТРИМАННЯ ВАГОНІВ**

*Конспект лекцій* 

**Частина 2**

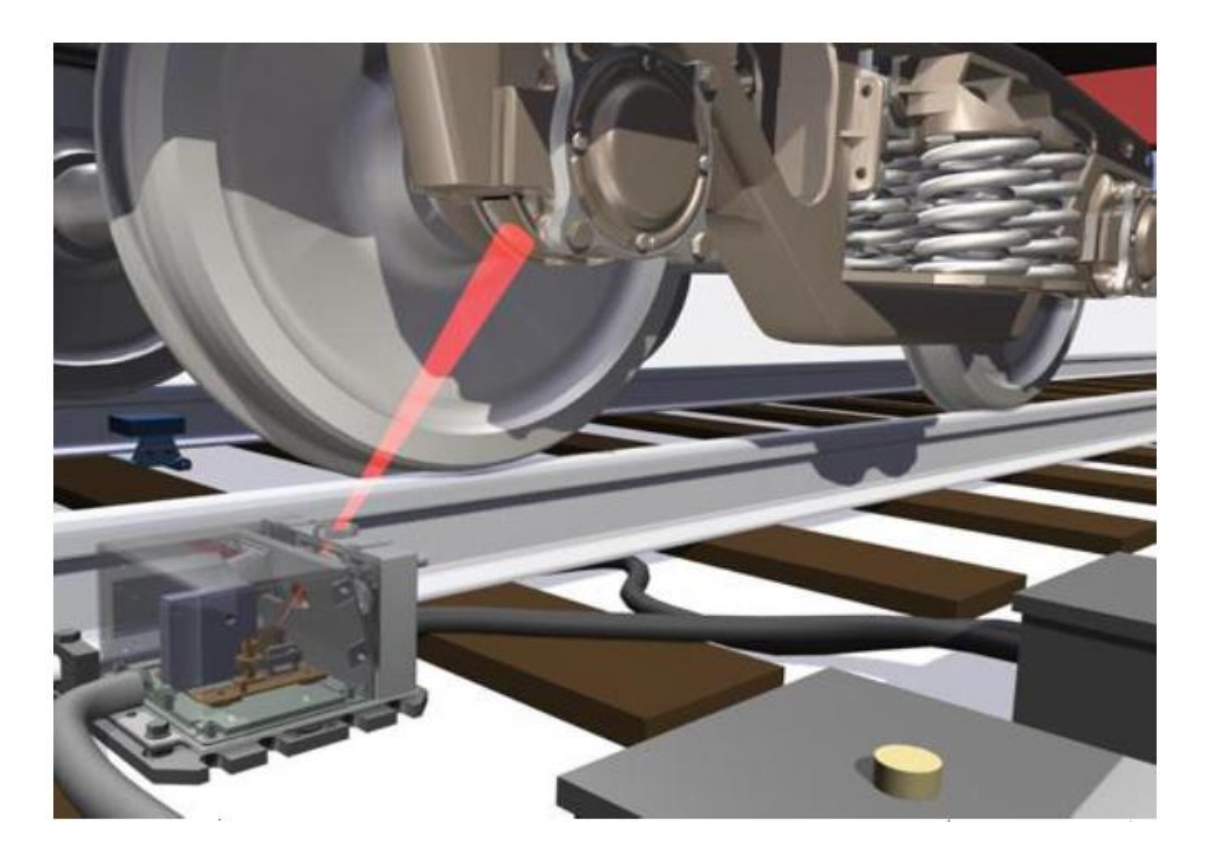

**Харків 2020**

Равлюк В. Г. Передовий досвід технічного утримання вагонів: Конспект лекцій. — Харків: УкрДУЗТ, 2020. – Ч. 2. – 56 с.

У другій частині конспекту лекцій розглянуто основні відомості про вагонну модель залізниці, яка забезпечує вирішення завдань контролю за дислокацією й утриманням вагонів, — системи управління парком різних типів вантажних вагонів. Описано основні визначення виробничого і технологічного процесів. Порядок проектування технологічних процесів технічного обслуговування і ремонту вагонів. Наведено види та комплектність технологічних документів, які використовуються при розробленні технологічних процесів ремонту й виготовлення вагонів, а також правила й порядок їх оформлення. Виконано опис інноваційної системи автоматизованого проектування технологічних процесів СПРУТ-ТП при ремонті й виготовленні вагонів, яка дає змогу значно прискорити процес отримання результатів проектування, полегшити роботу технологів і виключити помилки при розробленні технологічного процесу з ремонту або виготовлення вагонів, їхніх вузлів і деталей. У конспекті лекцій після кожної теми наведені контрольні запитання, які дозволять студенту успішно підготуватися до модульного контролю або складання іспиту.

Іл. 12, табл. 11, бібліогр.: 9 назв.

Рекомендується для студентів спеціальності 273 «Залізничний транспорт» освітньої програми «Вагони та вагонне господарство».

Конспект лекцій розглянуто і рекомендовано до друку на засіданні кафедри вагонів 24 лютого 2020 р., протокол № 7.

# Рецензент проф. І. Е. Мартинов

# **ЗМІСТ**

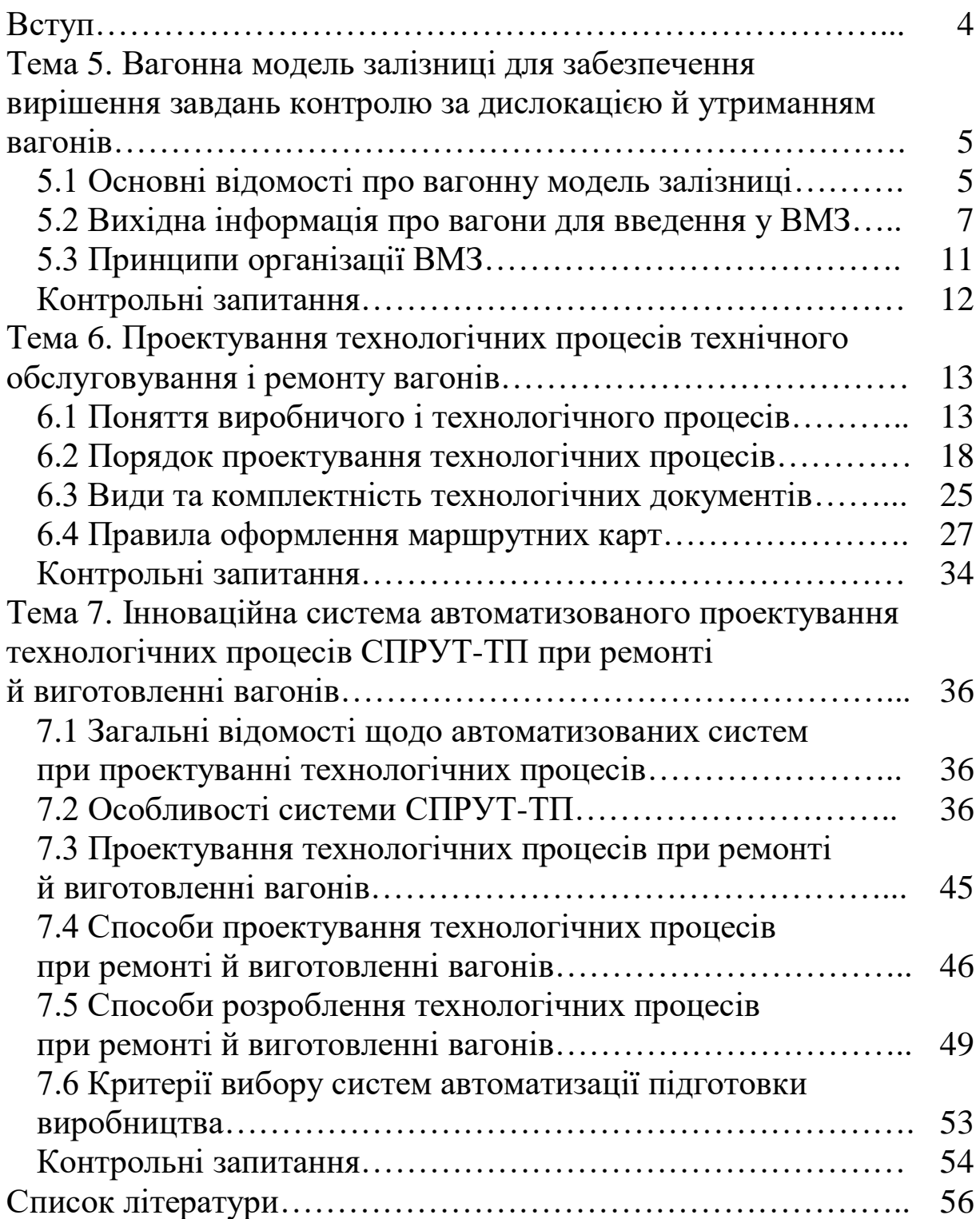

## **ВСТУП**

Систему технічного утримання вагонів можна визначити як спеціальним чином територіально розповсюджену на мережі залізниць сукупність виробничих підприємств, на яких відповідно до єдиної галузевої нормативно-технічної документації з урахуванням місцевих умов відбувається контроль технічного стану, технічне обслуговування і ремонт вагонів вантажного й пасажирського парків.

Метою системи технічного утримання є управління технічним станом вагонів протягом визначеного часу, щоб забезпечити заданий рівень готовності вагонів до використання за призначенням і їхню працездатність у процесі експлуатації, мінімальні витрати на виконання технічного обслуговування та ремонту. З цього випливає, що зазначена велика та складна система технічного утримання вагонів складається з елементів, якими є експлуатаційні та ремонтні підприємства, вагони, технології їх технічного обслуговування і ремонту, органи управління тощо.

На АТ «Укрзалізниця» діє планово-попереджувальна система технічного обслуговування і ремонту вагонів, направлена на забезпечення їх стабільної роботи при найменших витратах. Але в цій системі на залізниці України час від часу виникають організаційно-технічні проблеми, які негативно впливають на її функціонування. Щоб виправити негативну ситуацію в системі технічного утримання вагонів України, вагоноремонтні підприємства мають проводити роботи з упровадження нових технічних засобів і технологій. Однак темпи цих робіт суттєво відстають від темпів удосконалення технологій, що пропонуються для якісного технічного утримання вагонів. Одним із шляхів вирішення цієї проблеми є перехід на сучасні інформаційні та ресурсозберігаючі технології. Основним етапом роботи підприємств з технічного утримання вагонів за новими технологіями є інтенсифікація розроблення та застосування методів і засобів нових інформаційних технологій протягом всього життєвого циклу (ЖЦ) вагона, що базуються тотальному впровадженні діагностування технічного стану вузлів

і деталей як у процесі експлуатації, так і в технологіях планових ремонтів [1].

Опановуючи цей курс, студенти дізнаються не тільки про теоретичні відомості щодо існуючих систем передового досвіду технічного обслуговування та ремонту вагонів, а й зможуть розробляти заходи з організації і технології технічного обслуговування та ремонту вагонів, їхніх вузлів і деталей з використанням передового досвіду закордонних вагоноремонтних підприємств шляхом застосування сучасних високоефективних методів і засобів [4].

# **ТЕМА 5. Вагонна модель залізниці для забезпечення вирішення завдань контролю за дислокацією й утриманням вагонів**

# **5.1 Основні відомості про вагонну модель залізниці**

Вагонна модель залізниці (ВМЗ) являє собою програмнотехнологічні засоби введення і збереження інформації про операції з вагонами на залізниці (регіональній філії), що забезпечують актуальність і адекватність даних експлуатаційної ситуації на полігоні залізниці. Організаційна структура вагонної моделі залізниці наведена на рисунку 5.1.

ВМЗ призначена для забезпечення вирішення завдань контролю за дислокацією і станом парку вагонів системи ДИСПАРК (Д – діалогова, И – інформаційно-керуюча, С – система, ПАРК - парк вантажних вагонів).

Синхронно з вагонними моделями залізниці ведеться мережева вагонна модель (МВМ), що забезпечується засобами взаємодії ВМЗ і МВМ. До засобів взаємодії входять засоби передачі поточної інформації про операції з поїздами й вагонами, а також засоби порівняння та синхронізації ВМЗ і МВМ.

Достовірність ВМЗ і МВМ забезпечуються програмнотехнологічними засобами форматного й логічного контролю вхідної інформації, підготовки статистичних і конкретних даних про помилки, допущені при введенні інформації, а також організаційно-технічними заходами, основними з яких є

створення і функціонування служб адміністрування ВМЗ і МВМ та проведення щорічного перепису вагонів з коригуванням ВМЗ і МВМ за їх результатами.

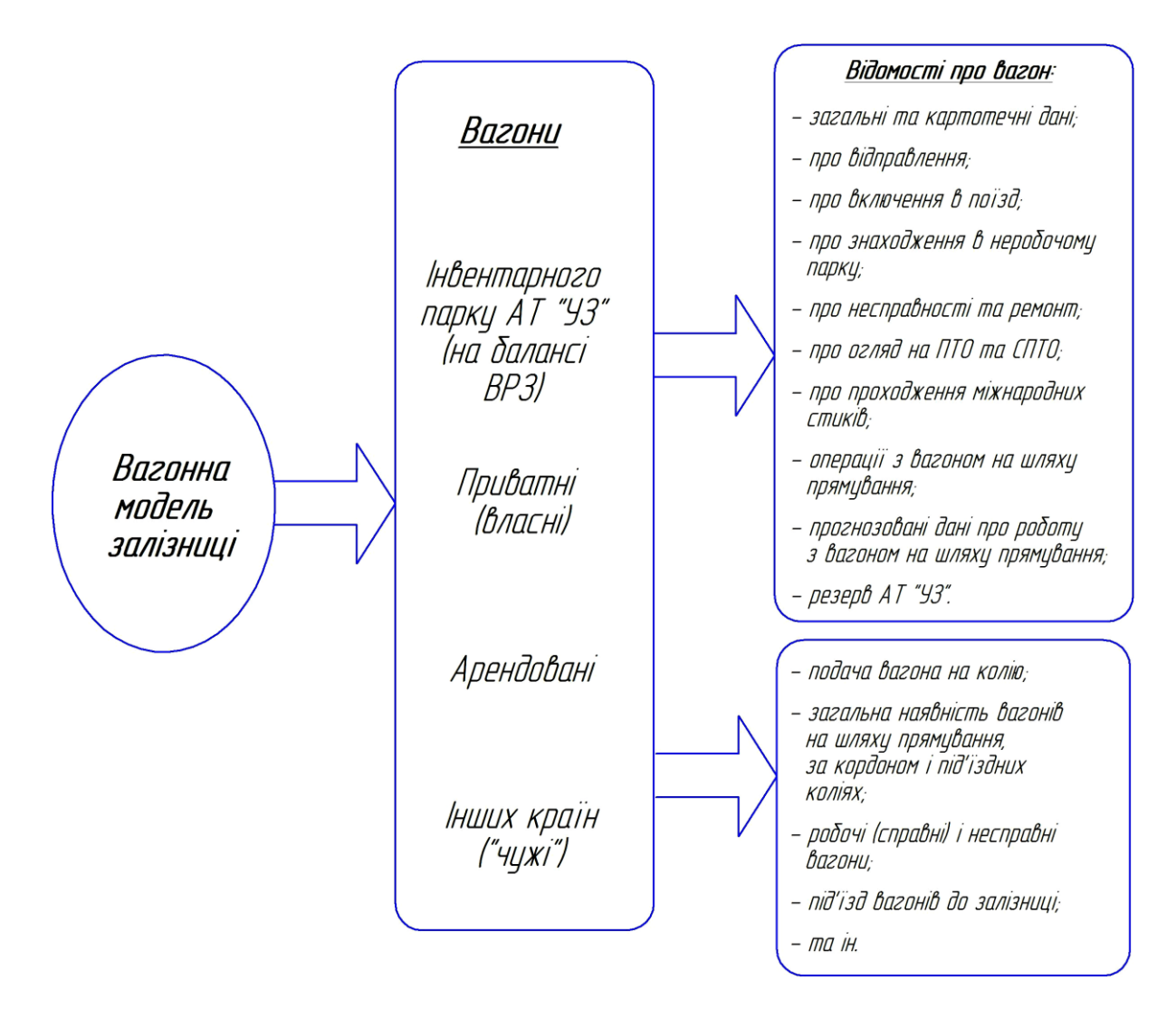

Рисунок 5.1 — Структурна схема вагонної моделі залізниці

Рішення прикладних завдань на основі вагонної моделі здійснюється як у режимі реального часу, так й у режимі сеансових розрахунків. Для скорочення часу вирішення прикладних завдань робота в режимі сеансового розрахунку здійснюється з використанням розширеної пам'яті OS/390. При цьому підготовку даних за запитами випереджає безпосередньо розрахунок по всій залізниці з заповненням робочих областей розширеної пам'яті [8].

### **5.2 Вихідна інформація про вагони для введення у ВМЗ**

Основні відомості про вагони для введення у ВМЗ вводяться за операціями, що змінюють стан або дислокацію вагона:

‒ при включенні вагона в підхід до залізниці;

‒ прийманні і здачі вагонів по міждорожніх стикових станціях;

‒ прийманні і здачі вагонів по міждержавних стиках із залізницями СНД і Балтії;

‒ прийманні і здачі вагонів по стиках із закордоном (з «третіми» країнами);

‒ прийманні вагонів з порома та здачі на пором;

‒ включенні в поїзд і рух вагонів по залізниці в складі поїзда;

‒ подачі та забиранні вагонів;

‒ навантаженні та вивантаженні вагонів;

‒ перевантаженні з одного вагона в інший;

‒ надходженні нових вагонів;

‒ виключенні вагонів з інвентарного парку;

‒ обробці вагонів на пунктах підготовки їх до перевезень (ППВ) і промивально-пропарювальних станціях (ППС);

‒ переведенні вагонів у неробочий парк і поверненні в робочий.

Додаткові відомості про вагони вводяться при операції оформлення документів або яких-небудь відомостей про вагон, не пов'язаних зі зміною його стану або дислокації:

‒ при оформленні і розкредитуванні вантажного відправлення;

‒ при оформленні на ППВ і пунктах технічної передачі вагонів;

‒ при оглядах вагонів;

‒ при реєстрації в картотеці та заміні номера вагона;

‒ для зарахування в навантаження і вивантаження при прийманні та здачі вагонів по стиках із закордоном;

‒ при реєстрації криміногенного комерційного браку.

Перелік повідомлень, за якими коригується ВМЗ, наведено у таблиці 5.1.

| Найменування повідомлення                              | Код              |
|--------------------------------------------------------|------------------|
|                                                        | повідомлення     |
| ТНЛ на поїзд                                           | 02, 06, 211, 289 |
| Коригування даних ТНЛ                                  | 09               |
| Повідомлення про відправлення, прибуття поїзда,        | 200-202, 204,    |
| проходження поїздом станції без зупинки, «залишання»   | 220, 1042        |
| поїзда                                                 |                  |
| Повідомлення про розформування поїзда                  | 203              |
| Повідомлення про об'єднання і роз'єднання составів     | 208              |
| поїздів                                                |                  |
| Повідомлення про зміну індексу поїзда                  | 209              |
| Повідомлення про завантаження вагона                   | 241, 244         |
| Повідомлення про вивантаження вагона                   | 242, 244         |
| Повідомлення про навантаження контейнерів у вагон      | 421              |
| Повідомлення про вивантаження контейнерів з вагона     | 422              |
| Повідомлення 251 для єдиного комплексу інтегрованої    | 251              |
| обробки дорожньої відомості (ЄК ІОДВ)                  |                  |
| Повідомлення про приймання вантажу до перевезення      | 410              |
| (оформлення відправки)                                 |                  |
| Повідомлення про розкредитування відправлення          | 402              |
| Повідомлення про закінчення роботи з відправленням     | 402, 407         |
| Повідомлення про натурний огляд вагонів                | 1356             |
| Повідомлення про рекомендовані станції, що             | 1357             |
| призначаються для порожніх вагонів                     |                  |
| Повідомлення про обробку вагонів на ППВ і ППС          | 1358             |
| Повідомлення про переведення вагона в неробочий парк   | 1359             |
| і назад                                                |                  |
| Повідомлення про подачу і прибирання вагона            | 1397             |
| Повідомлення про маневрові операції на станції         | 48               |
| Повідомлення про виставлення составів і коригування    |                  |
| інформації при виставленні на колії сортувального      | 08               |
| парку                                                  |                  |
| Повідомлення про затримку вагонів на станції передачі  | 2889             |
| вагонів (СПВ)                                          |                  |
| Повідомлення про зміни, зроблені у центральній         | 4609             |
| картотеці електронних паспортів вагонів (ЦКПВ)         |                  |
| Повідомлення про транспортні засоби і вантажі в складі | 4770(1, 2, 6)    |
| поїзда                                                 |                  |
| Повідомлення про доприймання вагонів на СПВ            | 4770 (7)         |
| Повідомлення для ММО                                   | 410              |
| Повідомлення про транспортні засоби і вантажі в складі | 4770 (0)         |
| поїзда в міждорожньому обміні                          |                  |

Таблиця 5.1 — Перелік повідомлень для коригування ВМЗ

Відомості про під'їзд вагонів до залізниці передаються по каналах міждорожнього міжмашинного обміну інформацією з автоматизованою системою оперативного управління перевезеннями (АСОУП) сусідньої залізниці (залізниці здачі) у вигляді повідомлень:

‒ 02 – для глибокого прогнозування під'їзду;

‒ 4770 (0) – що передається по чужому стику при здачі поїзда, у якому потрібен вагон, або після відправлення чи проходження передстикової станції, якщо стик належить залізниці приймання;

‒ 410 – міждорожній варіант повідомлення, передається після операції здачі поїзда, у якому потрібен вагон, по міждорожньому стику, незалежно від того, належить стик залізниці приймання або залізниці здачі.

Повідомлення 02 або 4770 (0) служить для створення у ВМЗ записів по вагону і заповнення їх відомостями про вагон на момент приймання на залізницю.

Повідомлення 410 служить для заповнення в записі ВМЗ по вагону відомостей про відправлення (вантаж) у вагоні, що приймається на залізницю.

Відомості про приймання і здачу вагонів по міждорожніх стикових станціях передаються у вигляді:

‒ повідомлень 220, переданих по каналах міждорожнього обміну інформацією з АСОУП сусідньої залізниці, якщо стик належить сусідній залізниці;

‒ повідомлень про прибуття, відправлення і проходження без зупинки поїзда 200-202, якщо стик належить сусідній залізниці.

Відомості про приймання і здачу вагонів по міждержавних стиках із залізницями СНД і Балтії передаються так само, як і при передачі вагонів між залізницями, у вигляді [8]:

‒ повідомлень 220, переданих по каналах міждорожнього обміну інформацією з ІОЦ сусідньої держави, якщо стик належить сусідній залізниці;

‒ повідомлення про прибуття, відправлення і проходження без зупинки поїзда 200-202, якщо стик належить своїй залізниці.

Відомості про приймання і здачу вагонів по стиках із закордоном (з «третіми» країнами) передаються у вигляді повідомлень про прибуття і відправлення поїзда 200-201.

Відомості про приймання і здачу вагонів по стиках з новобудовами передаються у вигляді повідомлень про прибуття, відправлення і проходження без зупинки поїзда 200-202.

Відомості про приймання вагонів із порома і здачі на пором передаються у вигляді повідомлень про прибуття і відправлення поїзда 200-201.

*При русі вагонів по залізниці в складі поїзда відомості передаються у вигляді повідомлень:*

 $-02$  (THJ);

‒ 09 (для коригування даних про вагон);

‒ 202 (про прибуття, відправлення і проходження поїзда);

‒ 203 (про розформування поїзда);

‒ 204 (про «залишання» поїзда);

‒ 206 (про проходження пасажирського поїзда);

‒ 209 (про зміну індексу поїзда).

*Відомості про подачу і прибирання вагонів передаються у вигляді таких повідомлень:*

‒ 1397 (про подачу і прибирання);

‒ 48 (про маневрову роботу на станції);

‒ 08 (про виставлення составів або коригування інформації про вагони при виставленні на колію сортувального парку).

*Відомості про навантаження і вивантаження вагонів передаються у вигляді повідомлень:*

‒ 410 (про приймання вантажу до перевезення);

‒ 241 (про навантаження вагонів);

‒ 242 (про вивантаження вагонів);

‒ 421 (про навантаження контейнерів у вагон);

‒ 422 (про вивантаження контейнерів з вагона).

Відомості про перевантаження з одного вагона в інший передаються у вигляді повідомлень 241 про навантаження і 242 про вивантаження з вагона.

Відомості про надходження нових вагонів із заводів передаються у вигляді повідомлення 1359.

Відомості про виключення вагонів з інвентарного парку передаються у вигляді повідомлень 1354.

Відомості про обробку вагонів на пунктах підготовки вагонів у промивально-пропарювальних станціях передаються у вигляді повідомлень 1358.

*Відомості про передачу вагонів у неробочий парк і повернення в робочий передаються у вигляді повідомлень:*

‒ 1353 (про передачу вагонів у несправні);

 $-1353$  (про вихід вагонів з ремонту);

‒ 1359 (про передачу вагонів у неробочий парк і повернення в робочий).

*Відомості про оформлення і розкредитування вантажного відправлення передаються у вигляді повідомлень:*

‒ 410 (про приймання вантажу до перевезення);

‒ 402 (про розкредитування відправлення).

Відомості про оформлення на ППВ і пунктах передачі вагонів передаються у вигляді повідомлень:

‒ 4770 (1) («Вихідна поїзна передавальна відомість»);

‒ 4770 (2) («Коригування вихідної інформації на ППВ за результатами голосування»);

‒ 4770 (6) («Погоджена поїзна передавальна відомість»);

‒ 4770 (7) («Доприйняття раніше не прийнятих вагонів»).

Відомості про результати огляду технічного стану вагонів робочого парку передаються у вигляді повідомлень про натурний огляд вагонів 1356.

Відомості про реєстрацію вагона в картотеці і заміну неправильного номера вагона передаються у вигляді повідомлень 1354.

Для зарахування вагонів у навантаження і вивантаження при прийманні або здачі вагонів по стиках із закордоном та з новобудовою використовується повідомлення 342, а також 421 і 422. Ці ж повідомлення передаються для зарахування в навантаження вагонів при прийманні контейнерів з порту і здачі в порт.

Відомості про криміногенний комерційний брак передаються у вигляді повідомлень про реєстрацію 273.

# **5.3 Принципи організації ВМЗ**

Вагонна модель залізниці побудована на основі файла прямої організації даних і включає дві складові:

‒ основний файл на диску, що містить повну інформацію про вагони;

‒ каталог записів (каталог ключів — номерів вагонів) в оперативній пам'яті для прямого доступу до основного файла, доповнень, які найчастіше використовуються.

Основний файл складається із записів фіксованої довжини по кожному вагону. У записі про вагон інформація згрупована в сегменти, які відбивають однорідні відомості про вагон або операції з ними:

‒ загальні відомості про вагон (сегмент типу 1);

‒ відомості про вантаж і вантажні операції з вагоном (сегмент типу 2);

‒ маршрут вагонів у поїздах (сегмент типу 3);

‒ операція з вагоном на залізниці (сегмент типу 4);

‒ відомості про скасовані операції (сегмент типу 5);

‒ відомості про переведення вагона в неробочий парк (сегмент типу 6);

‒ відомості про несправності й ремонти вагона (сегмент типу 7);

‒ збереженість вагона й вантажу (сегмент типу 8);

‒ зміна даних на шляху прямування (сегмент типу 9);

‒ відомості про огляд вагонів на СПВ (сегмент типу 10);

‒ прогноз роботи з вагоном на залізниці (сегмент типу 11);

‒ відомості про підготовку вагонів (сегмент типу 13).

# **Контрольні запитання**

1 Що входить у структуру вагонної моделі залізниці?

2 Які функції виконують вагонна модель залізниці та мережева вагонна модель?

3 Яка основна інформація за операціями про дислокацію вагона вводиться у вагонну модель залізниці?

4 Які додаткові відомості про вагон вводяться при операції оформлення документів не пов'язаних з дислокацією вагона у вагонну модель залізниці?

5 Назвіть 10 будь-яких повідомлень або їхніх кодів, за якими відбувається коригування вагонної моделі залізниці.

6 Назвіть відомості про приймання і здачу вагонів по міждержавних стиках із залізницями СНД і країн Балтії.

7 Назвіть відомості, які передаються у вигляді повідомлень при русі вагонів у складі поїзда по регіональній філії (залізниці).

8 Назвіть відомості, які передаються у вигляді повідомлень про навантаження і вивантаження вагонів.

9 Які дві основні складові побудовані на основі файла прямої організації вагонної моделі залізниці?

10 Назвіть сім будь-яких записів згрупованої в сегменти інформації, які відбивають однорідні відомості про вагон.

## **ТЕМА 6. Проектування технологічних процесів технічного обслуговування і ремонту вагонів**

# **6.1 Поняття виробничого і технологічного процесів**

Розрізняють виробничий і технологічний процеси.

**Виробничий процес** — це сукупність усіх дій людей і знарядь виробництва, необхідних на даному підприємстві для виготовлення або ремонту виробів, що випускаються.

У виробничому процесі беруть участь працівники різних професій та кваліфікації, які використовують різноманітні машини, інструмент і пристрої.

До складу виробничого процесу включаються усі дії: а) з виготовлення та складання продукції; б) контролю її якості; в) збереження; г) транспортування; д) організації постачання та обслуговування робочих місць і дільниць; е) технічної підготовки до виробництва [1, 2, 9].

На характер виробничого процесу, складність, форму та його тривалість впливають а) предмети праці; б) знаряддя праці (обладнання); в) конструкція та обсяг продукції, що випускається; г) тип і рівень спеціалізації виробництва.

Виробничий процес на вагоноремонтних підприємствах має за мету усунення несправностей у складальних одиницях і деталях вагонів і відновлення експлуатаційних параметрів та працездатності вагона у цілому.

Сучасний виробничий процес технічного обслуговування і ремонту вагона складається з основних, допоміжних та обслуговуючих процесів.

До **основних** виробничих процесів належать процеси, наслідком яких є безпосередній випуск готової продукції підприємства — вагонів або запасних частин. Ці процеси займають центральне місце у виробничому процесі вагоноремонтних підприємств.

**Допоміжними** вважаються процеси, які сприяють основному виробництву і виконуються з метою забезпечення його матеріалами, напівфабрикатами, інструментом, пристроями, електроенергією, киснем, стисненим повітрям, а також підтримання у працездатному стані знарядь виробництва на підприємстві.

До **обслуговуючих** процесів належать такі, що також сприяють нормальному виконанню основного виробництва, але не створюють жодної продукції (наприклад, транспортні і складські операції, процеси контролю у ході основного та допоміжного процесів, лабораторне обслуговування).

Кожен з названих процесів у свою чергу може бути поділений на ряд стадій. Основне виробництво, наприклад, поділяється на приймання несправних вагонів, очищення та обмивання їх; розбирання вагонів на агрегати, вузли та деталі; очищення деталей, їх дефектацію, контроль і сортування; відновлення несправних і виготовлення нових деталей; комплектування вузлів та агрегатів; загальне складання, фарбування та випробування відремонтованих вагонів.

Виконання різних стадій основного виробництва, наприклад на вагоноремонтних заводах, організується в цехах: розбиральному, вагоноскладальному, ливарному, ковальському, механічному, ремонтно-комплектувальному, малярному та ін.

Усі стадії основного виробничого процесу знаходяться у постійній взаємодії і поєднуються один з одним у часі, для чого необхідне дотримання пропорційності і ритмічності у їх протіканні, починаючи з надходження сировини і закінчуючи випуском готової продукції [1].

**Технологічний процес** — це певна послідовність операцій, яка передбачає зміну розмірів, вигляду, форми, стану або взаємного розташування та з'єднання предметів праці з метою отримання готової продукції. Він є головною складовою виробничого процесу.

У вагоноремонтному виробництві застосовуються різноманітні технологічні процеси. Найтиповіші з них передбачають: 1) зміну форми предметів праці за допомогою лиття, кування або штампування; 2) з'єднання кількох деталей і зміну їх взаємного розташування за допомогою зварювання, паяння, клепання або нарізних з'єднань; 3) зміну форми та розмірів деталей обробкою на металорізальних верстатах або слюсарним інструментом; 4) зміну властивостей (стану) металів за допомогою термічної обробки; 5) зміну вигляду властивостей металів за допомогою анодування, хромування, нікелювання; 6) зміну зовнішнього вигляду деталей при фарбуванні.

Технологічні процеси розробляються на всі види робіт: ливарні, кувальні, штампувальні, механічної обробки, складальні, зварювальні, монтажні, фарбувальні та випробування вагонів.

Будь-який технологічний процес розбивається на технологічні операції.

**Технологічна операція** виконується одним працівником або бригадою на одному робочому місці, або без участі працівників, чи то під їх наглядом (при автоматизованому виробництві). Межею операції є перехід працівників з одного робочого місця на інше або таке саме переміщення виробу, що обробляється.

Технологічні операції поділяються на поставлення, позиції, технологічні та допоміжні переходи на робочі і допоміжні ходи, прийоми.

Операція може виконуватися за одне або декілька поставлень деталі.

**Поставлення** — це частина технологічної операції, яка виконується для незмінного закріплення деталей, що обробляються, або складальної одиниці, що збирається.

**Позиція** — це фіксоване положення, яке займає незмінно закріплена деталь, що обробляється, або складальна одиниця, що збирається, разом з пристосуванням відносно інструменту або нерухомої частини обладнання для виконання відповідної частини операції.

**Технологічний перехід** — це закінчена частина технологічної операції, яка виконується одними й тими самими

засобами технологічної оснастки (обладнання, пристосування, інструмент) при постійних технологічних режимах та поставленні. Зміна будь-якої з вказаних ознак означає кінець одного переходу та початок іншого.

**Допоміжний перехід** — це закінчена частина технологічної операції, що складається з дій людини або обладнання, які не супроводжуються зміною властивостей предметів праці (форми, стану), але необхідні для виконання технологічного переходу (наприклад зміни заготовки, знімання готової деталі, зміни інструменту та ін.).

**Робочий хід (прохід)** — це закінчена частина технологічного переходу, яка складається з одноразового переміщення інструменту відносно заготовки (знімається або наноситься шар металу), що супроводжується зміною форми, розмірів, шершавості поверхні або властивостей заготовки (наприклад знімається один шар металу при обробці деталі на металорізальному верстаті). Прохід характеризується незмінністю інструменту, положення поверхні обробки та режиму роботи обладнання.

Технологічний перехід може мати декілька проходів.

**Допоміжний хід** — це закінчена частина технологічного переходу, яка складається з одноразового переміщення інструменту відносно заготовки, що не супроводжується зміною форми, розмірів, шершавості поверхні або властивостей заготовки, але необхідна для виконання робочого ходу (проходу).

**Прийом** — закінчена сукупність дій людини, що застосовується при виконанні переходу або його частини й об'єднаних одним цільовим призначенням. Прийом передбачає комплекс рухів, які мають на меті взяти (відкласти) або пересунути щось, наприклад при збиранні «взяти болт, вставити його в отвір».

Засобами виконання технологічного процесу є технологічне обладнання, технологічне оснащення, налагоджування та підналагоджування.

Технологічні процеси враховують види виробів.

**Виробом** називається предмет або набір предметів виробництва, які підлягають виготовленню або ремонту на підприємстві.

Вироби поділяються на вироби основного виробництва, що призначені для реалізації й одночасно використовуються в межах підприємства, та вироби допоміжного виробництва, призначені тільки для особистих потреб підприємства, що їх виготовляє.

Залежно від наявності й складності складових елементів вироби поділяються на неспецифіковані (деталі), які не мають складових частин, і специфіковані (складальні одиниці, комплекси, комплекти), які складаються з двох і більше частин.

**Деталь** — це виріб, виготовлений з однорідного за найменуванням і маркою матеріалу без застосування складальних операцій, наприклад валик з одного куска металу, литий корпус, болт, труба тощо.

**Складальна одиниця** — виріб, частини якого підлягають з'єднанню між собою на підприємстві, що його ремонтує, за допомогою складальних операцій (згвинчуванням, клепанням, зварюванням, паянням, опресуванням, розвальцюванням, склеюванням, зшиванням тощо), наприклад рама, кузов, візок, автозчеп та ін.

**Комплекс** — два і більше специфікованих виробів, які не з'єднані на підприємстві, що їх виготовляє, за допомогою складальних операцій, але призначені для виконання взаємопов'язаних експлуатаційних функцій.

**Комплект** — два і більше виробів, які не з'єднані на підприємстві, що їх виготовляє, за допомогою складальних операцій і являють собою набір виробів, що мають загальне експлуатаційне призначення допоміжного характеру, наприклад комплект запасних частин, комплект інструменту, комплект вимірювальної апаратури.

Існують ще декілька видів виробів: 1) комплектувальний виріб; 2) складальний комплект; 3) макет; 4) модель; 5) експериментальний зразок; 6) дослідний зразок; 7) серійний зразок; 8) типовий виріб; 9) виробнича партія; 10) операційна партія; 11) виробничий запас; 12) напівфабрикат; 13) заготовка; 14) початкова заготовка; 15) основний матеріал; 16) допоміжний матеріал.

### **6.2 Порядок проектування технологічних процесів**

Технологічний процес, що проектується, має передбачати [1, 5, 6]:

‒ підвищення якості продукції;

‒ підвищення продуктивності праці;

‒ зниження собівартості;

‒ поліпшення умов праці;

‒ підвищення рівня механізації та автоматизації;

‒ безпечну роботу виконавців.

При проектуванні технологічних процесів та операцій розрізняють декілька видів технологічних процесів: 1) проектний; 2) робочий; 3) одиничний; 4) типовий; 5) стандартний; 6) тимчасовий; 7) перспективний; 8) маршрутний; 9) операційний; 10) маршрутно-операційний.

Технологічні процеси поділяються за такими ознаками: а) організацією виробництва; б) ступенем деталізації описування.

**За організацією виробництва** технологічні процеси поділяють:

– на одиничний технологічний процес ремонту (виготовлення) одного найменування, типорозміру та виконання його, незалежно від типу виробництва;

‒ типовий технологічний процес ремонту (виготовлення) групи виробів із загальними конструктивними або технологічними ознаками.

**За ступенем деталізації описування** технологічні процеси підрозділяються:

‒ на маршрутне скорочене описування усіх технологічних операцій у маршрутній карті в послідовності їх виконання без позначення переходів і технологічних режимів;

‒ маршрутно-операційне — скорочене описування технологічних операцій у маршрутній карті у послідовності їх виконання з повним описуванням окремих операцій в інших технологічних документах;

‒ операційне — повне описування технологічних операцій в операційній карті (ОК) у послідовності їх виконання з позначенням переходів і технологічних режимів.

Технологічний процес розробляють *на основі існуючого типового технологічного процесу.*

При відсутності типового технологічного процесу технологічний процес має розроблятися на основі використання прийнятих раніше прогресивних рішень, що містяться у діючих технологічних процесах ремонту (виготовлення) аналогічних виробів.

Розробленню технологічного процесу передує отримання початкової інформації.

Початкова інформація щодо розроблення технологічного процесу поділяється на базову, керівну, довідкову.

**Базова** інформація — це ті дані, які має конструкторська документація на виріб, а також програма ремонту цього виробу.

**Керівна** інформація включає дані, що містяться у таких документах: державних і галузевих стандартах, які встановлюють вимоги до технологічних процесів; документації на існуючі одиничні і типові технологічні процеси; виробничих інструкціях; матеріалах щодо вибору технологічних нормативів (режимів обробки, допусків, норм витрат матеріалів тощо); документації з охорони праці, безпеки життєдіяльності і промислової санітарії.

**Довідкова** інформація включає дані, які містяться у таких документах: описах прогресивних методів ремонту виробу; каталогах; паспортах; довідниках; альбомах засобів технологічного оснащення; методичних матеріалах з управління технологічними процесами.

Основні етапи розроблення технологічних процесів і завдань, що вирішуються на кожному етапі, а також основні документи і системи, які забезпечують вирішення цих завдань, мають відповідати вказаним даним у таблиці 6.1.

Проектування технологічних процесів починається з вивчення робочих креслень і технічних умов. Проводять контроль креслень і перевірку технологічності конструкції виробу. Потім намічають послідовність виконання операцій, вибирають обладнання та оснастку, проводять розрахунок технологічних режимів і нормування праці. В разі необхідності виконують також розрахунки на точність, встановлюють допуски на обробку, проміжні розміри та ін. [1].

# Таблиця 6.1 — Основні етапи розроблення технологічних процесів

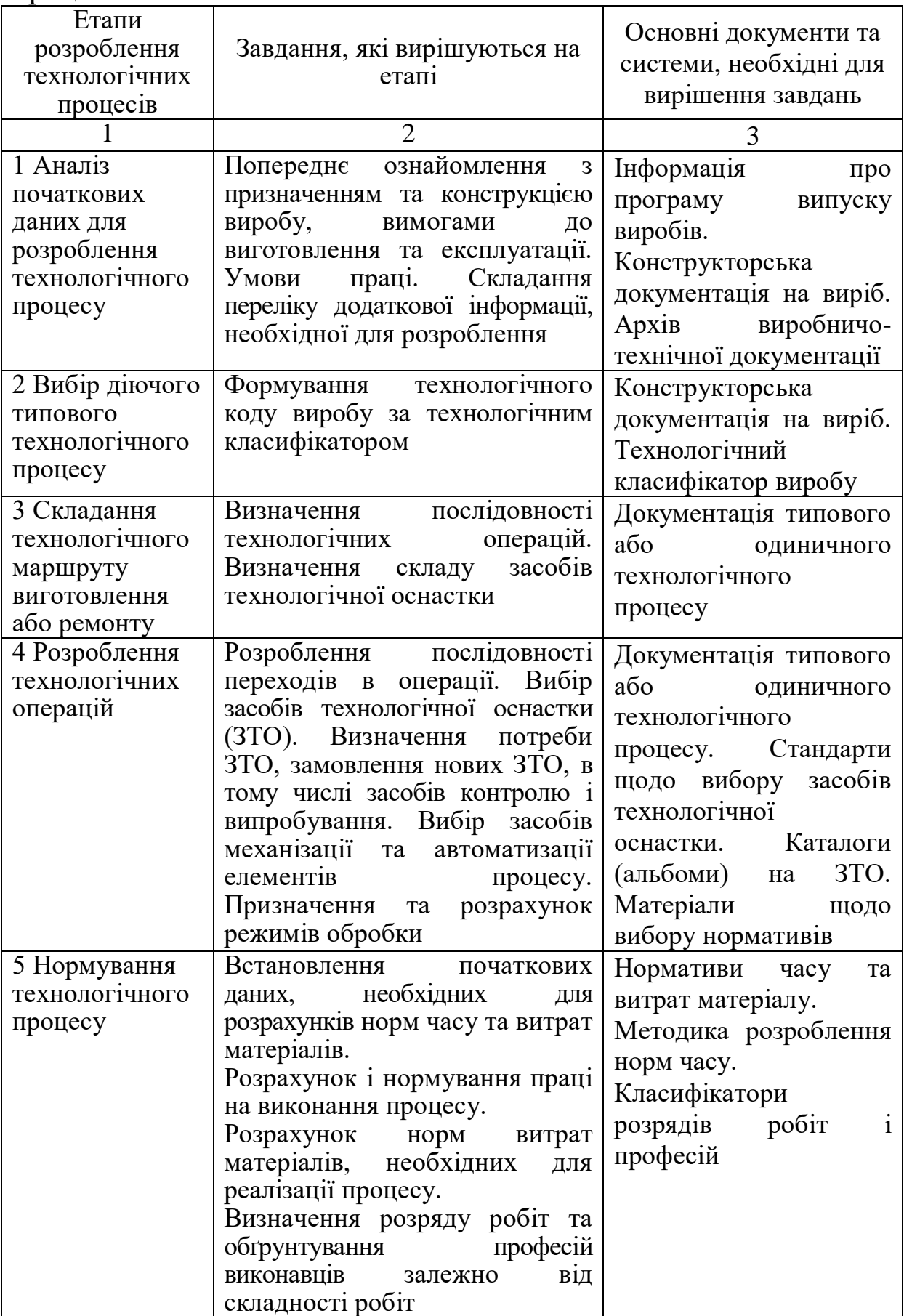

Продовження таблиці 6.1

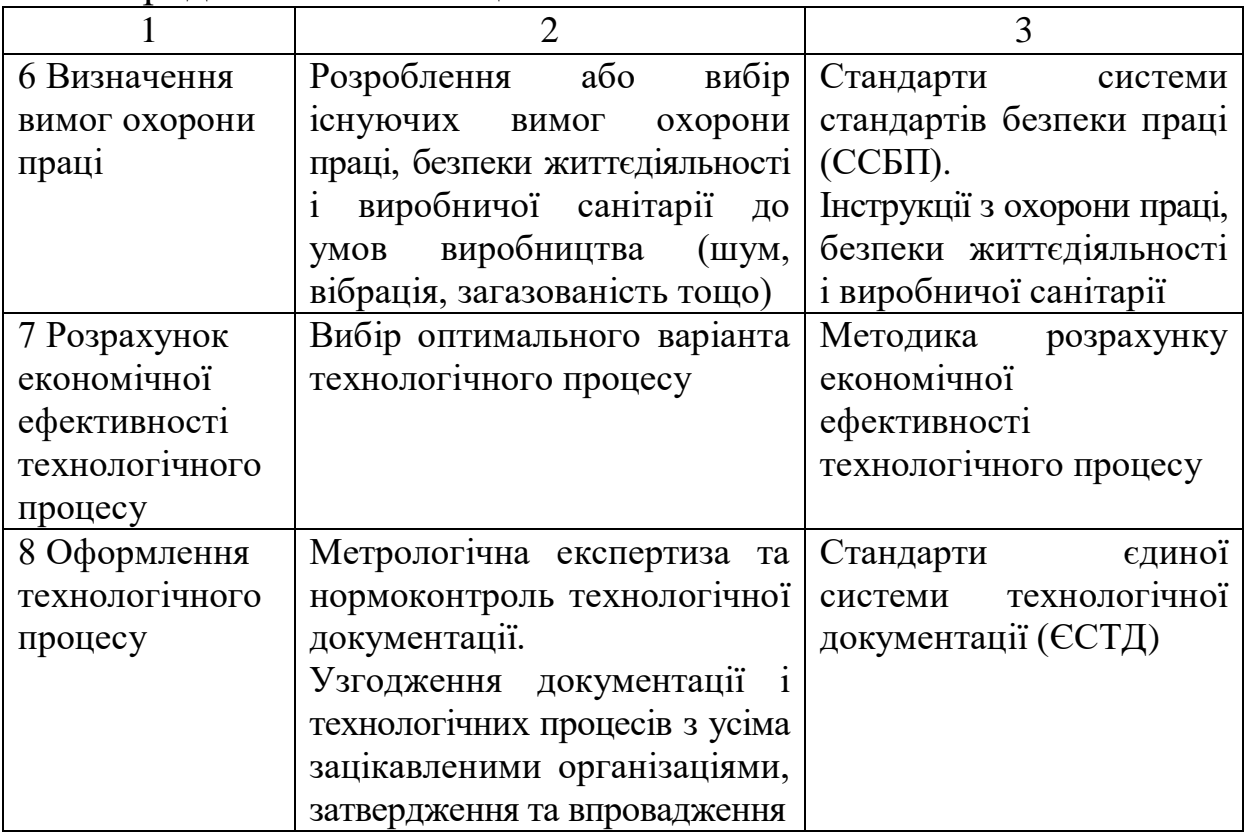

Згідно зі стандартами єдиної системи технологічної підготовки виробництва (ЄСТПВ) вибір засобів технологічної оснастки слід виконувати з урахуванням типу виробництва та його організаційної структури; виду виробу та програми його випуску; характеру технологічного процесу; можливості групування операцій; можливості застосування обладнання, яке існує, і стандартної оснастки; рівномірного завантаження обладнання, що є в наявності [3].

Вибір засобів контролю має бути заснований на забезпеченні заданих показників контролю й аналізі витрат на реалізацію процесу контролю у встановлений відрізок часу при заданій якості виробу.

Встановлюються обов'язкові показники процесу контролю: а) точність вимірювання; б) достовірність контролю; в) трудомісткість контролю; г) вартість контролю. Залежно від специфіки виробництва та видів об'єктів контролю допускається використовувати інші показники процесу контролю: обсяг, повноту, тривалість контролю та ін.

Спеціальні засоби технологічної оснастки повинні проектуватися з найбільшим використанням стандартних деталей

і складальних одиниць. При виготовленні нових деталей об'єктом обробки є сортовий метал або інший матеріал, з якого роблять заготовки — поковки, відливки, відрізки.

У ремонтному виробництві об'єктом обробки є деталі, що відновлюються, у яких в експлуатації змінюються розміри, форми та якість робочих поверхонь. Тому проектування технологічного процесу ремонту пов'язано з ретельним вивченням службового призначення деталей, ступеня зносу та пошкодження; аналізом технічних умов на виготовлення та вказівок на збирання. При виборі способу відновлення необхідно враховувати можливі зміни структури та механічних властивостей основного металу. Прийнятий спосіб відновлення повинен забезпечити задану твердість, що вимагається, високу зносостійкість, необхідні розміри робочих поверхонь.

При проектуванні ремонтно-складальних процесів на підставі аналізу конструкторських документів встановлюється склад виробу. Виріб розбивається на складальні одиниці, які дозволяють виконувати їх складання незалежно один від одного; виявляють базові деталі, джерела комплектування, потім укладається схема складання.

Схема складання розробляється після вивчення креслень складальної одиниці, загальних видів, кінематичної, електричної та інших принципових схем.

На схемі слід показати складові, які входять у комплект виробу, та основні етапи складання. У геометричних фігурах схеми вказується найменування складової частини, номер за специфікацією, номер креслення, кількість складових частин на один виріб. Крім того, можуть бути вказані джерела надходження складових частин і строки їх готовності. Встановлюється послідовність ремонтно-складальних операцій. Зміст операцій розкриває спосіб встановлення складальної одиниці на робочому місці, зміст переходів, послідовність їх виконання. Схеми складання мають бути наочними, легко читатися і давати однозначну інформацію про послідовність ремонтно-складальних операцій. Далі встановлюють тип і форму організації виробництва з урахуванням програми, конструктивних особливостей виробу, умов взаємозаміни та ін. Метод складання

вибирають, виходячи з вимог, взаємозаміни, прийнятої форми складання, економічної доцільності і ступеня складання.

В умовах потокового виробництва визначають параметри потокової лінії, потім вирішують завдання синхронізації роботи й узгодження продуктивності різних видів обладнання, потокових ліній та всього виробничого процесу. Ці завдання вирішуються за допомогою моделювання, в результаті якого можна перевірити, наскільки процес, що проектується, забезпечує синхронізацію; провести при необхідності коректування; оцінити продуктивність обладнання; виконати відповідні розрахунки обов'язкових ресурсів на робочих місцях при відсутності точної синхронізації процесу; виконати аналіз проекту технологічного процесу та вибрати найбільш оптимальний варіант.

При розбитті технологічного процесу на операції можна використовувати два принципи: концентрації (укрупнення) і диференціації (розбиття на більшу кількість простих операцій). В умовах одиничного та дослідного виробництва найбільш придатним є метод концентрації побудови технологічного процесу. У серійному виробництві є можливість використовувати принцип диференціації операцій, що дозволить застосовувати більш продуктивне обладнання і потокові механізовані лінії.

У процесі проектування технології на вагоноремонтних підприємствах виконується великий обсяг робіт, який можна зменшити створенням науково обґрунтованої типізації технологічних процесів і нормалізації їхніх елементів. Типізація технологічних процесів полягає в класифікації деталей і складальних одиниць вагонів за конструктивно-технологічними ознаками (формою, розмірами, точністю обробки та матеріалу деталі) і розробленні на цій основі типових процесів ремонту для кожного виду деталей. Типізація технологічних процесів дозволяє узагальнити й привести в систему існуючі або розробити нові технологічні процеси, впровадити передові та економічні методи праці, нове обладнання, оснастку й потокові методи виробництва.

Іншим напрямом у вирішенні завдань прискорення та здешевлення проектування є метод групової обробки деталей. Застосування цього методу особливо ефективне в умовах одиничного та дрібносерійного виробництва. Метод групової

обробки заснований на класифікації технологічно схожих деталей за класами та групами, що потребують для своєї обробки однотипного обладнання, загальної технологічної оснастки і налаштування верстата.

Уніфікація і стандартизація деталей і складальних одиниць у конструкції вагонів, впровадження типових технологічних процесів, методів групової технології створюють умови для автоматизованого проектування окремих технологічних процесів і в цілому вагоноремонтного виробництва з використанням ЕОМ.

При проектуванні за допомогою ЕОМ інженер-технолог вибирає потрібну програму, розробляє початкові умови, оцінює результати, визначає напрям подальших досліджень тощо.

*Математична модель технологічного процесу* являє собою алгоритм опису послідовності вибору способу відновлення деталі, матеріалу, обладнання, оптимальних режимів відновлення, розрахунку норм часу на відновлення. Початковими даними для проектування процесу відновлення є найбільші і найменші розміри зношених поверхонь, загальні розміри деталі, розміри поверхонь, що відновлюються, точність обробки поверхні, матеріал деталі, кількість деталей у партії. Вихідними даними є набір технологічних документів процесу.

Ремонт кожного вагона виконується за такою технологічною схемою: приймання вагона в ремонт (приймальна стадія), очищення вагона в цілому (попередня стадія), розбирання вагона, очищення і розбирання складальних одиниць, дефектація деталей, ремонт і виготовлення (придбання) нових складових частин, подавання складальних одиниць і деталей на позиції ремонту і складання вагонів, ремонт рами, кузова та складальні роботи на вагоні, фарбування вагона, сушіння вагона, випробування та здавання відремонтованого вагона (заключна стадія).

При розробленні технології ремонту вагонів як базову інформацію використовують альбоми та конструкторські комплекти креслень тих вагонів, що ремонтуються або планується ремонтувати. Програму випуску з ремонту визначають за кількістю і типами вагонів, щоб можна було вибрати потрібну форму організації виробництва та з нею узгодити технологічні процеси, що проектуються. Керівництва з

капітального й деповського ремонтів вагонів, стандарти підприємства (СТП) є важливими керівними документами, оскільки вони встановлюють обсяги ремонтних робіт на вагоні залежно від виду ремонту. При ремонті складових частин вагонів обов'язковими до виконання є керівні технічні матеріали. Як довідкова інформація використовуються дані, що містяться у діючих технологічних процесах, описах прогресивних методів обробки на інших підприємствах, каталогах технологічних обладнання та оснастки, тарифно-кваліфікаційних довідниках, нормах витрат матеріалу та ін.

На першій стадії розроблення технологічного процесу ремонту вагона в частині, що стосується вагоноремонтних цехів, встановлюють перелік і стислий зміст технологічних операцій, які потрібно провести на вагоні, щоб виконати необхідний обсяг ремонтних робіт. Таке розроблення може виконуватися на один тип вагона (одиничний процес) або на групу різнотипних вагонів (типовий технологічний процес). В останньому випадку процес розробляється на типового представника цієї групи, тобто вагон, ремонт якого потребує найбільшої кількості основних технологічних операцій, що характерні для всіх вагонів, які входять в цю групу. На підприємствах, що ремонтують пасажирські вагони, де має місце велика різнотипність конструкцій, потрібні типові технологічні процеси.

На другій стадії проектування розробляють докладний технологічний процес за всіма операціями різноманітних робіт в їх технологічній послідовності з вказуванням даних про обладнання, оснастку і трудові нормативи.

# **6.3 Види та комплектність технологічних документів**

До документів, які застосовуються при проектуванні технологічних процесів ремонту, належать графічні та текстові документи, що окремо або в сукупності визначають технологічний процес [5, 6].

Залежно від призначення документи поділяють на основні та допоміжні.

До **основних** належать документи, які повністю й однозначно визначають технологічний процес.

**Допоміжними** є документи, які застосовують при впровадженні технологічного процесу, наприклад акт впровадження тощо.

Основні документи поділяються на документи загального та спеціального призначення.

*Види документів загального призначення:*

**Титульний аркуш (ТА)** — призначається для оформлення комплекту документів на ремонт виробу чи то окремих видів документів і є першою сторінкою комплекту документів.

**Карта ескізів (КЕ)** — графічний документ, який містить ескізи, схеми, таблиці і призначається для пояснювання виконання технологічного процесу.

**Технологічна інструкція (ТІ)** — документ, який призначається для описування технологічного процесу, методів приймання, що повторюються при ремонті, правил експлуатації ЗТО (використовується з метою скорочення обсягу документації, що розробляється).

*Види документів спеціального призначення:*

**Маршрутна карта (МК)** — документ, призначений для маршрутного та маршрутно-операційного описування технологічного процесу ремонту виробів, включаючи контроль, переміщення по всіх операціях у технологічній послідовності з позначенням даних про обладнання, технологічну оснастку; матеріальних нормативів і трудових витратах. МК є обов'язковим документом, рекомендований до застосування як КТПР, КТПД, КТТПО, ОКН. Припускається розробляти МК на окремі види робіт.

**Карта технологічного процесу ремонту (КТПР)** документ, який призначається для розроблення технологічного процесу ремонту виробу та його складових частин за операціями з прив'язуванням до існуючих дефектів.

**Карта технологічного процесу дефектації (КТПД)** документ, який призначається для розроблення технологічного процесу дефектації деталі, складальної одиниці виробу, що ремонтується, для визначення дефектів, описування змісту.

**Карта типового технологічного процесу очищення (КТТПО)** — документ, який призначається для розроблення типового технологічного процесу очищення виробів, що ремонтуються.

**Операційна карта наплавлення (ОКН)** — документ, який призначається для описування технологічної операції наплавлення і розробляється на деталі, в яких окремі поверхні внаслідок зносу відновлюються методами наплавлення. ОКН застосовується разом з КТПР.

**Відомість технологічних документів (ВТД)** — документ, який призначається для позначення повного складу документів, необхідних для ремонту виробу та його складових частин.

# **6.4 Правила оформлення маршрутних карт**

МК є складовою та невід'ємною частиною комплекту технологічних документів, що розробляються на технологічні процеси ремонту і дефектації вагонів та їх складових частин.

Форми МК, встановлені державними стандартами, є уніфікованими, їх слід застосовувати незалежно від типу та характеру виробництва і ступеня деталізації описування технологічних процесів.

При маршрутному та маршрутно-операційному описуванні технологічного процесу МК є основним документом, в якому описується весь технологічний процес у технологічній послідовності.

Для викладення технологічних процесів у МК використовують спосіб заповнення, при якому інформацію вносять по рядках декількома типами рядків. Кожному типу рядка відповідає свій службовий символ.

Службові символи умовно виражають склад інформації, що розміщена у графах даного типу рядка форми документа.

Постановка службових символів є обов'язковою і не залежить від методу проектування документів, що застосовується.

Вказівки відповідних службових символів для типів рядків залежно від складу інформації, що розміщується, у графах МК слід заповнювати відповідно до таблиці 6.1 [5, 6].

Таблиця 6.1 — Пояснення службових символів, які використовуються у технологічних документах

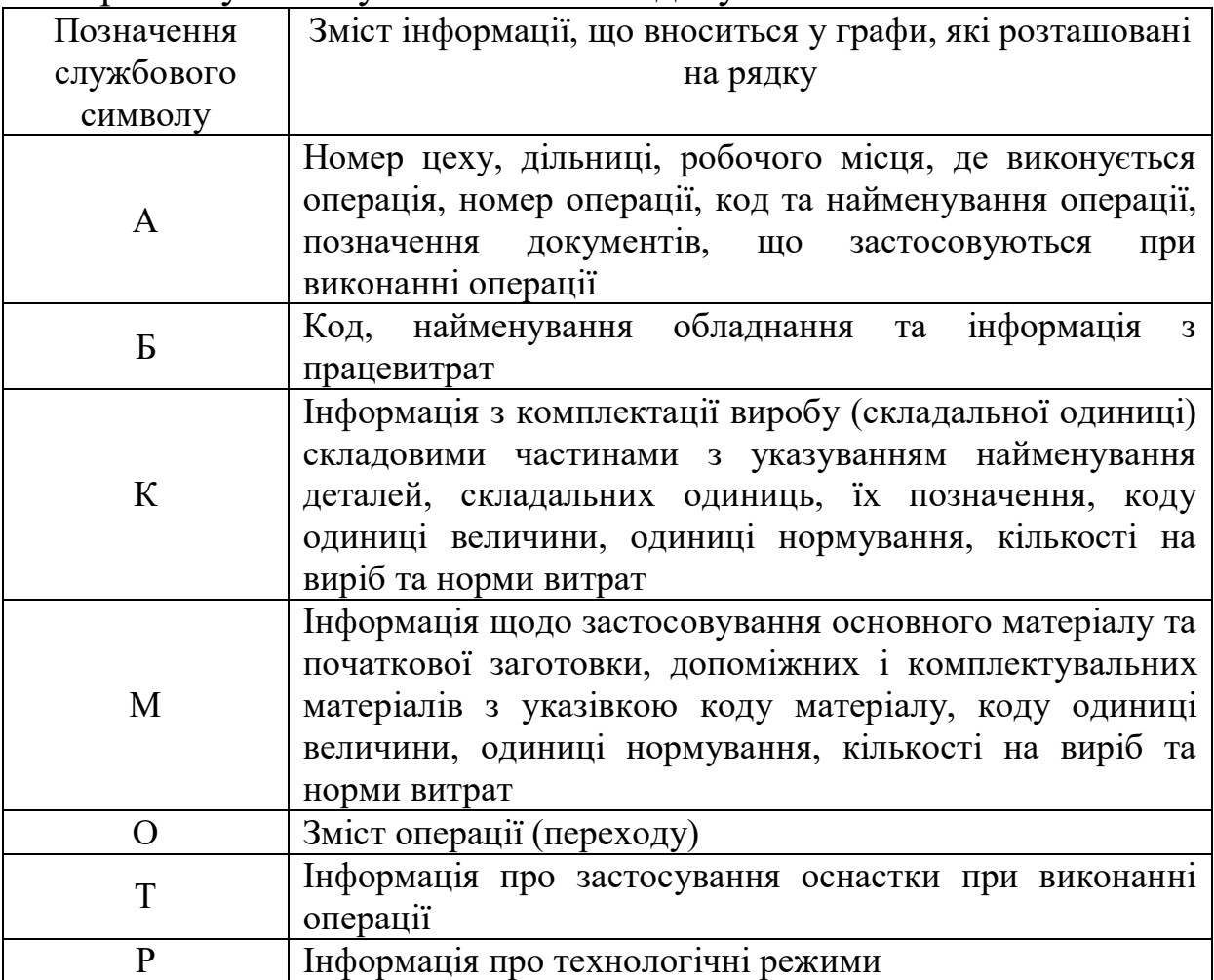

Інформація із застосовування на операції технологічної оснастки записується у такій послідовності:

- ‒ пристосування;
- ‒ допоміжний інструмент;
- ‒ різальний інструмент;
- ‒ слюсарно-монтажний інструмент;
- ‒ спеціальний інструмент;
- ‒ засоби вимірювання.

Запис слід виконувати за всією довжиною рядка з можливістю при необхідності перенесення інформації на наступні рядки.

Поділ інформації за кожним засобом технологічної оснастки слід ставити через знак «**;**».

Послідовність заповнення інформації за типами рядків повинна бути такою: А, Б, К, М, О, Т, Р.

# Графи форм слід заповнювати відповідно до таблиці 6.2.

Таблиця 6.2 — Пояснення до заповнення граф технологічних документів

|                | Найменування                     |                  |                                                                                                    |
|----------------|----------------------------------|------------------|----------------------------------------------------------------------------------------------------|
| Номер          | (y <sub>CHE</sub> )              | Службовий        |                                                                                                    |
| графи          | позначення                       | символ           | Зміст інформації                                                                                                    |
|                | рядка)                           |                  |                                                                                                    |
| $\mathbf{1}$   | $\overline{2}$                   | 3                | 4                                                                                                    |
| $\mathbf{1}$   |                                  |                  | службового<br>Позначення<br>символу,                                                                                 |
|                |                                  |                  | номер рядка                                                                                                    |
| $\overline{2}$ | $\mathop{\rm Her}\nolimits$      | A                | Номер цеху, в якому виконується                                                                                      |
| 3              |                                  |                  | операція                                                                                                    |
|                | Діл.                             | A                | Номер дільниці, конвеєра і т. ін.                                                                                    |
| $\overline{4}$ | <b>PM</b>                        | $\mathbf{A}$     | Номер робочого місця                                                                                                 |
| 5              | Опер.                            | $\mathbf{A}$     | Номер операції<br>(процесу<br>$\bf{B}$<br>технологічній послідовності ремонту,<br>включаючи контроль та переміщення) |
| 6              | Код,<br>найменування<br>операції | $\mathbf{A}$     | Найменування операції                                                                                                |
| 7              | Позначення                       | $\mathbf{A}$     | Позначення документів, інструкцій з                                                                                  |
|                | документа                        |                  | охорони праці, що застосовуються                                                                                     |
|                |                                  |                  | при виконанні даної операції.                                                                                        |
|                |                                  |                  | документів слід вказувати<br>Склад                                                                                   |
|                |                                  |                  | через розділовий знак                                                                                                |
| 8              | Код,                             | Б                | Код обладнання за класифікатором;                                                                                    |
|                | найменування                     |                  | стисле найменування обладнання                                                                                       |
|                | обладнання                       |                  |                                                                                                    |
| 9              | <b>CM</b>                        | $\boldsymbol{P}$ | Ступінь механізації та автоматизації                                                                                 |
| 10             | Проф.                            | $\mathbf{p}$     | Код професії за класифікатором                                                                                       |
| 11             | $\mathbf{P}$                     | b                | необхідний<br>Розряд роботи,<br>ДЛЯ                                                                                  |
|                |                                  |                  | виконання операції                                                                                                   |
| 12             | УΠ                               | Б                | Код умов праці за класифікатором та                                                                                  |
|                |                                  |                  | код виду норм                                                                                                    |
| 13             | KB                               | Б                | Кількість виконавців, що зайняті на                                                                                  |
|                |                                  |                  | виконанні операції                                                                                                   |
| 14             | КОВД                             | Б                | Кількість<br>деталей<br>(складальних                                                                                 |
|                |                                  |                  | одиниць), що одночасно ремонтуються                                                                                  |
|                |                                  |                  | при виконанні однієї операції                                                                                        |
| 15             | OH                               | K, K, M          | Одиниця<br>нормування,<br>на<br>яку                                                                                  |
|                |                                  |                  | встановлені норми витрат матеріалу                                                                                   |
|                |                                  |                  | або норма часу. Наприклад, 1, 10, 100                                                                                |
|                |                                  |                  |                                                                                                    |

Продовження таблиці 6.2

| $\mathbf{1}$ | $\overline{2}$   | 3              | 4                                      |
|--------------|------------------|----------------|----------------------------------------|
| 16           | O <sub>II</sub>  | $\overline{B}$ | Обсяг виробничої партії у штуках       |
| 17           | $K_{\text{IIT}}$ | $\overline{b}$ | Коефіцієнт штучного часу<br>щодо       |
|              |                  |                | верстатного обслуговування             |
| 18           | $T_{\text{II}3}$ | $\mathbf{P}$   | Норма підготовчо-заключного часу на    |
|              |                  |                | операцію                               |
| 19           | $T_{\text{unr}}$ | $\mathbf{B}$   | Норма штучного часу на операцію        |
| 20           | Найменування     | K, M           | Найменування деталей, складальних      |
|              | деталі, одиниці  |                | одиниць, матеріалів, що застосовуються |
|              | або матеріалу    |                | при виконанні операції                 |
| 21           | Позначення,      | K, M           | Позначення<br>деталей,<br>складальних  |
|              | КОД              |                | конструкторським<br>одиниць<br>3a      |
|              |                  |                | або матеріалів<br>документом<br>3a     |
|              |                  |                | класифікатором                         |
| 22           | $O\Pi$           | K, M           | Позначення<br>підрозділу<br>(складу,   |
|              |                  |                | комори тощо), звідки поступають        |
|              |                  |                | комплектувальні деталі,<br>складальні  |
|              |                  |                | одиниці, матеріали                     |
| 23           | <b>OB</b>        | K, M           | Код одиниці величини (маси, довжини,   |
|              |                  |                | площі<br>тощо)<br>деталі<br>заготовки, |
|              |                  |                | матеріалу<br>класифікатором.<br>за     |
|              |                  |                | Допускається вказувати<br>одиниці      |
|              |                  |                | вимірювання величини                   |
| 24           | КД               | K, M           | Кількість деталей складальних одиниць, |
|              |                  |                | застосовуються при складанні<br>ЩО     |
|              |                  |                | виробу; при розбиранні — кількість,    |
|              |                  |                | що отримують                           |
| 25           | Н витр.          | K, M           | Норма витрат матеріалу                 |

При застосуванні форм маршрутних карт (МК) як карт технологічного процесу дефектації (МК/КТПД), карт технологічного процесу ремонту (МК/КТПР), карт технологічного процесу очищення (КТТПО), операційних карт наплавлення (ОКН) запис інформації виконується за допомогою додаткових блоків, які вводяться до кожної окремої карти. Додатковий блок вноситься в карту окремим рядком після рядка зі службовим символом «К/М».

При описуванні технологічного процесу дефектації на формах 2 і 1б інформацію з дефектації слід записувати в рядок зі службовим символом «РД» згідно з таблицею 6.3.

### Таблиця 6.3 — Пояснення до заповнення рядка зі службовим символом «РД»

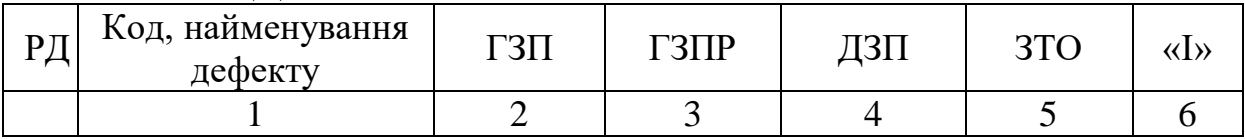

Графи блока «РД» слід заповнювати згідно з таблицею 6.4.

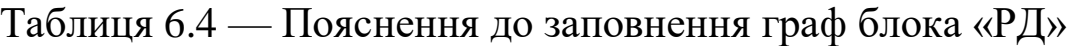

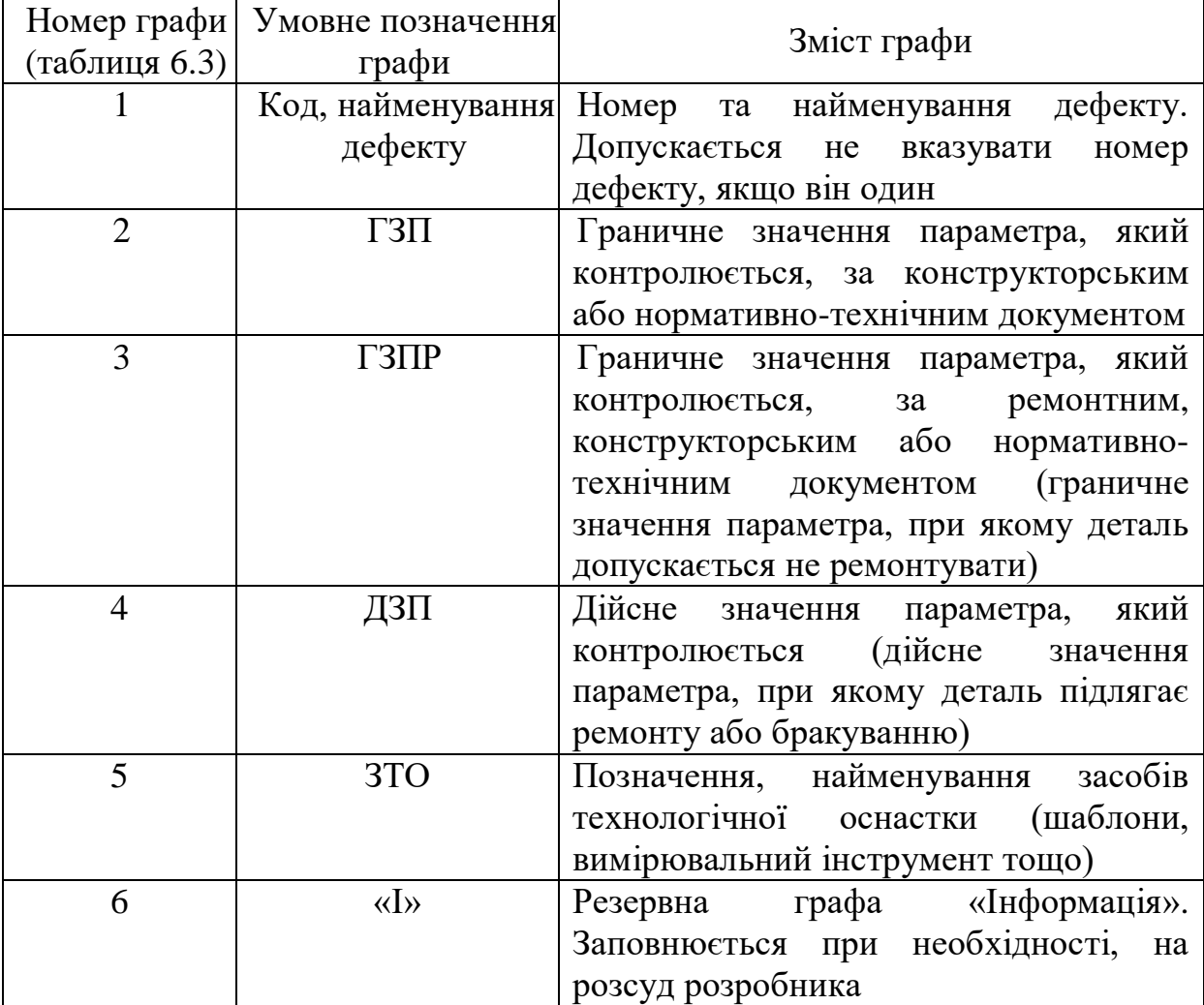

При застосуванні форм МК для описування технологічного процесу ремонту (КТПР) з використанням зварювання, оформлення типових блоків режимів слід виконувати згідно з ЦВ-0074 і ЦЛ-0059.

При описуванні технологічного процесу ремонту дуговим зварюванням блок технологічних режимів слід записувати у рядку зі службовим символом «РС1» згідно з таблицею 6.5.

Таблиця 6.5 — Пояснення до заповнення рядка зі службовим символом «РС1»

| $ PC1 TC HT AC l_c l_e T_{\rm J}  U I V_c V_{\rm n} q_{\rm o3} q_{\rm o3} q_{\rm k} T_{\rm u} T_{\rm n}$ |  |                                                                                                    |  |  |  |  |  |  |  |
|----------------------------------------------------------------------------------------------------|--|----------------------------------------------------------------------------------------------------|--|--|--|--|--|--|--|
|                                                                                                    |  | $1 \mid 2 \mid 3 \mid 4 \mid 5 \mid 6 \mid 7 \mid 8 \mid 9 \mid 10 \mid 11 \mid 12 \mid 13 \mid 14 \mid 15 \mid 16 \mid$ |  |  |  |  |  |  |  |

Графи блока режимів зварювання «РС1» (див. таблицю 6.5) слід заповнювати згідно з таблицею 6.6.

Таблиця 6.6 — Пояснення до заповнення граф блока «РС1»

| Номер графи Умовне       |                     |                                                         |
|--------------------------|---------------------|---------------------------------------------------------|
| (таблиця 6.5) позначення |                     | Зміст графи                                             |
|                          | графи               |                                                         |
| $\mathbf{1}$             | $\Pi C$             | Позначення положення зварювання за ДСТУ                 |
| $\overline{2}$           | $H\Pi$              | Номер проходу для багатошарових зварних                 |
|                          |                     | швів                                                    |
| 3                        | ДС                  | Діаметр сопла для зварювання в захисних газах           |
|                          |                     | зі струминним захистом                                  |
| $\overline{4}$           | $l_c$               | Відстань від торця сопла до поверхні деталей,           |
|                          |                     | які зварюються, для дугового зварювання у               |
|                          |                     | захисних газах зі струминним захистом                   |
| 5                        | $l_{e}$             | Виліт електрода (відстань<br>$\overline{B1}$ Д<br>точки |
|                          |                     | струмопроводу до кінця електрода, на якому              |
|                          |                     | горить дуга)                                            |
| 6                        | $\Pi$ л             | Позначення полярності (П-пряма, 3- зворотна)            |
| 7                        | U                   | Напруга дуги                                            |
| 8                        | $\mathbf{I}$        | Сила зварювального струму                               |
| 9                        | $\rm V_c$           | Швидкість зварювання                                    |
| 10                       | $V_{\underline{n}}$ | Швидкість подачі присадного металу                      |
| 11                       | $q_{03}$            | Витрата захисного газу для основного захисту            |
|                          |                     | в одиницю часу                                          |
| 12                       | $q_{\mu}$           | Витрата захисного газу для<br>додаткового               |
|                          |                     | захисту в одиницю часу                                  |
| 13                       | $q_{\kappa}$        | Витрата захисного газу для захисту кореня               |
|                          |                     | шва в одиницю часу                                      |
| 14                       | $T_{\rm u}$         | Довжина імпульсу зварювального струму                   |
| 15                       | $T_n$               | Довжина<br>між<br>паузи<br>імпульсами                   |
|                          |                     | зварювального струму                                    |
| 16                       |                     | Резервна графа для додаткової інформації по             |
|                          |                     | режимах зварювання. Заповнюється на розсуд              |
|                          |                     | розробника                                              |

Перед описуванням технологічного процесу ремонту конкретного дефекту необхідно окремим рядком вказувати номер та найменування даного дефекту.

При застосуванні форм МК як карт технологічного процесу очищення (КТПО) дані по технологічних режимах слід записувати в окремому рядку з символом «Р».

Допускається розміщувати параметри режимів в рядку зі службовим символом «О» у змісті операції.

Блок режимів очищення наведений у таблиці 6.7.

Таблиця 6.7 — Пояснення до заповнення рядка зі службовим символом «Р»

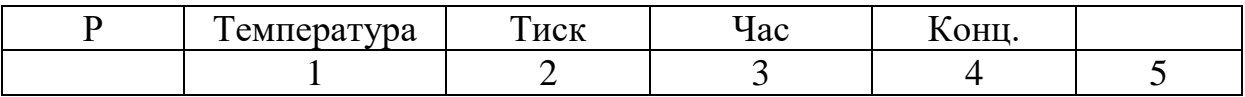

Графи блока слід виконувати за таблицею 6.8 відносно номерів графи, вказаних у таблиці 6.7.

| Номер графи   | Умовне           |                                         |  |
|---------------|------------------|-----------------------------------------|--|
| (таблиця 6.7) | позначення графи | Зміст графи                             |  |
|               | Температура      | Температура води, розчину очищувального |  |
|               |                  | середовища, сушіння деталі              |  |
|               | Тиск             | Тиск очищувального середовища           |  |
| 3             | Час              | Час витримки у визначеному режимі       |  |
|               | Конц.            | Концентрація очищувального розчину      |  |
|               |                  | Графа для додаткових технологічних      |  |
|               |                  | режимів, яка заповнюється на розсуд     |  |
|               |                  | розробника                              |  |

Таблиця 6.8 — Пояснення до заповнення граф блока «Р»

У графі «Найменування деталі складової одиниці або матеріалу» подаються дані по матеріалах і хімікатах, які застосовуються при очищенні.

У графі «Норма витрат» слід надавати кількість хімікатів і матеріалів, які необхідні для приготування розчину.

При застосуванні форм МК як операційної карти наплавлення (ОКН) дані про технологічні режими слід записувати в окремому рядку з прив'язуванням до службового символу «Р».

Блок режимів наплавлення наведено у таблиці 6.9.

Таблиця 6.9 — Пояснення до заповнення рядка зі службовим символом «Р»

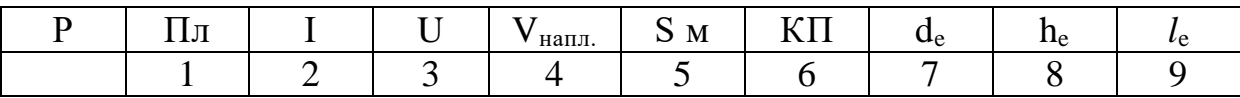

Графи блока режимів наплавлення слід виконувати за таблицею 6.10 відносно номерів граф, указаних у таблиці 6.9.

Таблиця 6.10 — Пояснення до заповнення граф блока «Р»

| <b>Номер</b> | Умовне                      | Зміст графи                                     |  |
|--------------|-----------------------------|-------------------------------------------------|--|
|              | графи позначення графи      |                                                 |  |
|              | Пл                          | Позначення полярності (П - пряма, 3 - зворотна) |  |
|              |                             | Сила зварювального струму                       |  |
| 3            |                             | Напруга дуги                                    |  |
|              | $\sqrt{\mu_{\rm H\,III}}$ . | Швидкість наплавлення                           |  |
|              | $S_M$                       | Подача присадного матеріалу                     |  |
|              | КΠ                          | Кількість проходів                              |  |
|              | $d_e$                       | Діаметр електрода                               |  |
|              | $h_{e}$                     | Виліт електрода                                 |  |
|              | $\iota_e$                   | Зміщення електрода                              |  |

Розміри граф в додаткових рядках блоків режимів встановлюються розробником документів, виходячи необхідності запису в графах параметрів і розміщення граф таким чином, щоб вертикальні лінії, які розподіляють графи в рядках попередніх службових символів і графи режимів, за можливістю співпадали.

Одиниці величини параметрів технологічних режимів слід указувати безпосередньо при записуванні параметрів режимів.

# **Контрольні запитання**

1 Яка мета виробничого процесу на вагоноремонтних підприємствах (ВРП)?

2 З яких процесів складається сучасний виробничий процес виготовлення або ремонту вагона?

3 На які види робіт на вагоноремонтному заводі розробляються технологічні процеси?

4 Які складові частини може містити у собі технологічна операція?

5 Які бувають види виробів при розробленні ТП?

6 Що має передбачати розроблюваний технологічний процес?

7 Які завдання вирішуються на етапі розроблення технологічного процесу щодо складання технологічного маршруту виготовлення (ремонту)?

8 На які два види залежно від призначення підрозділяються основні технологічні документи?

9 Як поділяється початкова інформація при розробленні ТП?

10 Назвіть основні етапи і завдання, які вирішуються на них і виконуються при розробленні ТП.

11 З урахуванням яких особливостей має виконуватися вибір засобів технологічної оснастки?

12 Перелічіть обов'язкові показники процесу контролю.

13 Для якої мети потрібні схеми складання? Що саме на них вказується?

14 Що являє собою типізація ТП?

15 Що являє собою математична модель ТП?

16 За якою технологічною схемою виконують ремонт вагона? Перелічіть основні етапи.

17 Яку базову інформацію використовують при розробленні технології ремонту вагонів?

18 Що розробляють на першій і другій стадіях проектування ТП ремонту вагона?

19 Що належить до документів загального призначення при розробленні ТП? Яке їх основне визначення?

20 Що належить до документів спеціального призначення при розробленні ТП? Яке їх основне визначення?

21 Яке основне призначення маршрутної карти? Що в ній наводиться?

22 Яке основне призначення службових символів, що використовуються у відповідних рядках маршрутної карти?

23 Який зміст інформації відповідно до граф маршрутної карти записується при використанні службового символу «А»?

24 Який зміст інформації відповідно до граф маршрутної карти записується при використанні службового символу «Б»?

25 Який зміст інформації відповідно до граф маршрутної карти записується при використанні службового символу «К»?

26 Який зміст інформації відповідно до граф маршрутної карти записується при використанні службового символу «М»?

# **ТЕМА 7. Інноваційна система автоматизованого проектування технологічних процесів СПРУТ-ТП при ремонті і виготовленні вагонів**

### **7.1 Загальні відомості щодо автоматизованих систем при проектуванні технологічних процесів**

Останнім часом практично на кожному вагоноремонтному і вагонобудівному підприємстві питання про автоматизацію інженерної праці стає все більш актуальним. Без застосування елементів автоматизації у сфері проектування і виробництва подальша конкурентоспроможність підприємства неможлива. У зв'язку з цим зростає потреба у використанні сучасних програмних засобів, і одночасно виникає проблема підготовки інженерних кадрів, здатних ефективно впроваджувати й використовувати сучасні інформаційні технології [7].

З огляду на ці обставини, використання інтегрованих **систем автоматизованого проектування (**САПР) у даний момент має бути невід'ємною частиною підготовки сучасних інженерів, а знання в цій сфері вже сьогодні виступають одним із критеріїв конкурентоспроможності випускників технічних вузів на ринку праці.

Використання СПРУТ-ТП дозволяє значно скоротити строки проектування технологічних процесів (ТП) і швидко сформувати комплект технологічної документації.

# **7.2 Особливості системи СПРУТ-ТП**

Робота безпосередньо ведеться з комплектом активних документів, тобто проектування виконується у бланку потрібного ТД документа. Система СПРУТ-ТП є єдиною технологічною системою серед представлених на ринку, яка працює за цим принципом. Подібна організація роботи максимально наближена до звичної роботи інженера-технолога, що дозволяє знизити трудомісткість розроблення ТП і максимально скоротити час на його освоєння (дає можливість отримувати результат одразу після встановлення системи).

Система дозволяє виконувати найповніший розрахунок технічно обґрунтованих норм часу.

Система СПРУТ-ТП налічує велику комплектність документів за ЄСТД:

‒ близько 200 форм бланків ЄСТД;

‒ має можливість простої процедури підключення власних бланків.

Система не вимагає додаткових ліцензій сторонніх програмних продуктів для роботи з документами та їхнього друку.

**Переваги використання СПРУТ-ТП**

1 Технологи працюють швидше й ефективніше за таких умов:

1.1 «Активний документ».

У СПРУТ-ТП робота ведеться безпосередньо з документами, що дозволяє швидко їх створювати і редагувати. СПРУТ-ТП має більш зручний інтерфейс, порівняно з іншими системами, що значно полегшує роботу в ній.

Працювати в СПРУТ-ТП просто, оскільки:

‒ робота ведеться з комплектом активних документів;

‒ проектування ТП ведеться одночасно з його оформленням на екрані одразу видно результат, який буде виведений на друк;

‒ модель ТП (дерево) формується автоматично на основі активних документів — явно створювати модель для отримання звітів документів не потрібно;

‒ вбудований широкий набір сервісних функцій, що полегшує процес формування документації — від підбору інформації з електронних довідників до застосування автоматичних рішень.

Таким чином, використання СПРУТ-ТП дозволяє:

‒ значно прискорити процес отримання результатів;

‒ полегшити роботу технологів;

‒ виключити помилки і багаторазове перероблення одного і того самого документа.

1.2 Швидкість освоєння.

СПРУТ-ТП швидко і легко освоюється, оскільки:

‒ інтерфейс системи, заснований на використанні активних документів, надає максимально зручні засоби для роботи технолога;

‒ система характеризується продуманою ергономікою у стилі «все під рукою»;

‒ надається вбудований підручник з уроками та відеороликами.

Таким чином, використовуючи СПРУТ-ТП можна:

‒ заощадити кошти і знизити витрати часу на навчання;

‒ швидко навчати нових співробітників з будь-яким рівнем комп'ютерної грамотності;

‒ одразу отримувати результат.

1.3 Рівень автоматизації.

Система СПРУТ-ТП характеризується високим рівнем автоматизації завдяки таким функціям:

‒ автоматичний пошук і застосування рішень, отриманих у виконаних раніше проектах;

‒ автоматизоване проектування ТП на основі шаблонів з умовами та параметрами;

‒ автоматизоване проектування широкого спектра операцій з вибором обладнання, тексту переходів, підбором інструменту, розрахунком режимів обробки і норм часу на основі технологічних баз знань;

‒ автоматичне формування зведених відомостей та специфікацій на техпроцес, виріб або замовлення.

Таким чином, широкий набір автоматичних функцій дозволяє:

‒ швидко редагувати і генерувати нові комплекти документів;

‒ швидко отримувати якісний результат.

1.4 Повнота технологічної документації.

Система СПРУТ-ТП містить комплекти документації на такі види ТП: механічна і термічна обробка, збирання, холодне і гаряче штампування, кування, лиття, покриття, зварювання, паяння, виготовлення пластмас і гуми, електромонтаж та ін.

**Прості переходи до списку форм документів СПРУТ-ТП.** Нові форми документів швидко створюються за допомогою Редактора бланків без програмування.

Для оформлення ескізів СПРУТ-ТП інтегрована SolidWorks (\*.slddrw), AutoCAD (\*.dwg, \*.dxf), Компас (\*.cdw, \*.frw) та іншими системами за стандартними форматами обміну  $(*.dxf, * .emf, * .wmf, * .jpg, * .bmp).$ 

Гнучке налаштування СПРУТ-ТП і велика кількість видів техпроцесів і документів дозволяє охопити всі технологічні переробки.

1.5 Проектування та нормування операцій.

В автоматизованому режимі проектуються операції, підбираються інструменти й обладнання, формуються тексти переходів, розраховуються допуски на обробку, режими обробки і час:

 $-$ пілготовчо-заключний  $T_{\text{m}}$ ;

– штучний,  $T<sub>III</sub>$ ;

 $-$  основний  $T_0$ ;

 $-$  допоміжний  $T_{\text{non}}$ .

У системі СПРУТ-ТП найбільш повно реалізоване нормування робіт, закладені продумані методики, які дозволяють підвищити точність і надійність розрахунків.

2 Спрощення контролю за роботою керівника бюро або техвідділу депо.

У системі реалізовані спеціальні функції для управління роботою технологічних підрозділів.

Керівник отримує можливість:

‒ призначати всередині системи строки та виконавців (бюро, співробітників) робіт зі створення документації;

‒ контролювати хід розроблення ТП, отримувати оперативні дані про стадії виконання роботи як за підрозділами, так і персонально.

3 Адміністратор може легко налаштовувати систему.

Зручні інтерактивні засоби:

‒ управління БД системи;

‒ управління користувачами та їхніми правами.

4 IT-спеціаліст може просто впроваджувати систему.

У СПРУТ-ТП передбачені засоби гнучкого налаштовування системи:

‒ зручний модуль ведення нормативно-довідкової інформації — Менеджер ресурсів;

‒ простий у використанні модуль генерації нових нестандартних форм документів;

‒ модуль генерації нових баз знань різних розрахунків без програмування SprutExPro.

СПРУТ-ТП можна легко адаптувати з урахуванням умов конкретного підприємства:

‒ продумана архітектура БД;

‒ можливість додавання нових типів об'єктів, властивостей, зв'язків, документів;

‒ відкриті вихідні коди системи СПРУТ-ТП;

‒ наявність середовища програмування високого рівня, орієнтованого на вирішення завдань САПР і призначеного для створення додаткових функцій.

СПРУТ-ТП інтегрована з CAD-, PDM/PLM-системами з використанням технології схем трансформації.

Схема трансформації дозволяє:

‒ самостійно змінювати роботу експорту та імпорту з/в систему СПРУТ-ТП;

‒ додавати або змінювати параметри для передачі, регулювати, як і яка інформація буде передаватися між системами.

У СПРУТ-ТП вбудовані функції імпорту/експорту дерева об'єктів і змісту документів з використанням стандартного формату xml, що дозволяє швидко і просто налаштувати обмін даними з зовнішніми системами.

СПРУТ-ТП – відкрита система!

Відкриті бази даних і відкритий програмний код дозволяють адаптувати систему під умови підприємства. Користувачі отримують можливість:

‒ змінювати і додавати нормативно-довідкову інформацію;

‒ створювати нові методики розрахунків без програмування і змінювати їх;

‒ створювати нові функції проектування на платформі мови СПРУТ;

‒ інтегрувати систему в єдиний інформаційний простір підприємства.

СПРУТ-ТП – гнучка система!

Вагонобудівне чи вагоноремонтне підприємство отримує можливість:

‒ налаштувати бізнес-процеси проектування технологічних процесів;

‒ додавати нові форми активних документів без програмування;

‒ оптимально налаштовувати функціонал та інтерфейс робочих місць;

‒ управляти правами доступу користувачів системи.

Таким чином, СПРУТ-ТП — це система, яка:

‒ швидко освоюється і впроваджується на вагонобудівному чи вагоноремонтному підприємстві;

‒ максимально зручна у використанні;

‒ функціональна;

‒ має широкий набір автоматичних методів формування ТП;

‒ дозволяє контролювати й управляти ходом розроблення.

За рахунок цього на вагонобудівному чи вагоноремонтному підприємстві:

‒ скорочується трудомісткість розроблення ТП;

‒ значно заощаджується час створення ТП;

‒ підвищується продуктивність праці технологів;

‒ підвищується керованість розроблення.

#### **Призначення СПРУТ-ТП:**

‒ автоматизація розроблення й нормування технологічних процесів;

‒ формування документації від конструкторської специфікації до виробничих документів;

‒ інформаційна підтримка процесу технічного проектування;

‒ управління процесом технологічного проектування;

‒ підготовка даних для систем управління ресурсами підприємства ERP і планування виробництва MES.

**Система СПРУТ-ТП при ремонті і виготовленні вагонів дозволяє:**

‒ здійснювати проектування ТП при високому ступені автоматизації;

‒ використовувати технологічну нормативно-довідкову інформацію (НДІ);

‒ одночасно здійснювати проектування й оформлювати комплект документів;

‒ просто засвоїти систему (широкий віковий діапазон користувачів);

‒ найвищу швидкість розроблення ТП порівняно з іншими системами САПР ТП в однакових умовах.

### **Завдання, що вирішує СПРУТ-ТП:**

*1 Конструкторські специфікації:*

‒ ведення конструкторських специфікацій;

‒ інтеграція з провідними САЛ/РЛМ системами;

‒ вбудована система технологічного документообігу.

*2 Деталювання. Застосування. Розцеховка:*

‒ автоматичне деталювання з підрахунком загальної кількості деталей і складальних одиниць (ДСО) на виріб;

‒ пошук та автоматичне застосування технологічних рішень за базою даних;

‒ підтримка цехових маршрутів.

*3 Проектування й нормування ТП:*

‒ матеріальне нормування (з розрахунками маси заготовки, коефіцієнта використання матеріалу (КВМ), норми витрат);

‒ маршрутне й операційне проектування (механічна і термічна обробка, збирання, холодне й гаряче штампування, кування, лиття, покриття, зварювання, паяння і виготовлення гумовотехнічних виробів (ГТВ)) та ін;

‒ трудове нормування (механічна обробка, заготівельні роботи, складальні, слюсарні роботи, зварювання, покриття, термообробка, транспортування тощо).

*4 Формування документів:*

‒ відомість матеріалів (основних і допоміжних);

‒ відомість норм часу;

‒ вільна специфікація оснащення;

‒ вільна специфікація обладнання.

*5 Підготовка даних для планування.* Дозволяє проектувати:

‒ одиничні технологічні процеси;

‒ шаблони одиничних ТП з параметрами й умовами застосування операцій;

‒ типові й групові ТП.

Також СПРУТ-ТП дозволяє враховувати особливості й традиції технічної підготовки виробництва, ураховувати його вид і серійність.

Ця система має різноманітні способи проектування технологічних процесів: від заповнення за довідниками до автоматичної генерації. У даній системі вбудована велика база комплектів документації на такі технологічні операції: механічна

і термічна обробка, збирання, холодне й гаряче штампування, кування, лиття, покриття, зварювання, паяння, виготовлення виробів із пластмас і гуми тощо. Кожний комплект містить 10-15 видів документів, 30-50 форм бланків, виконаних відповідно до вимог ЕСКД, ЕСТД. Система дозволяється розробляти й додавати нові комплекти документів, форми бланків.

У СПРУТ-ТП відкриті бази даних і програмний код, що дозволяє:

‒ змінювати й додавати нормативно-довідкову інформацію;

‒ змінювати й створювати нові методики розрахунків непрограмуючим користувачам;

‒ створювати нові функції проектування на платформі мови СПРУТ.

Особливістю системи є те, що робота виконується безпосередньо з комплектом активних документів, тобто проектування ведеться в бланку документа. Ще однією особливістю є те, що система дає можливість не створювати модель технологічного процесу в явному вигляді, модель технологічного процесу формується автоматично на основі активних документів. Приклад наведено на рисунку 7.1.

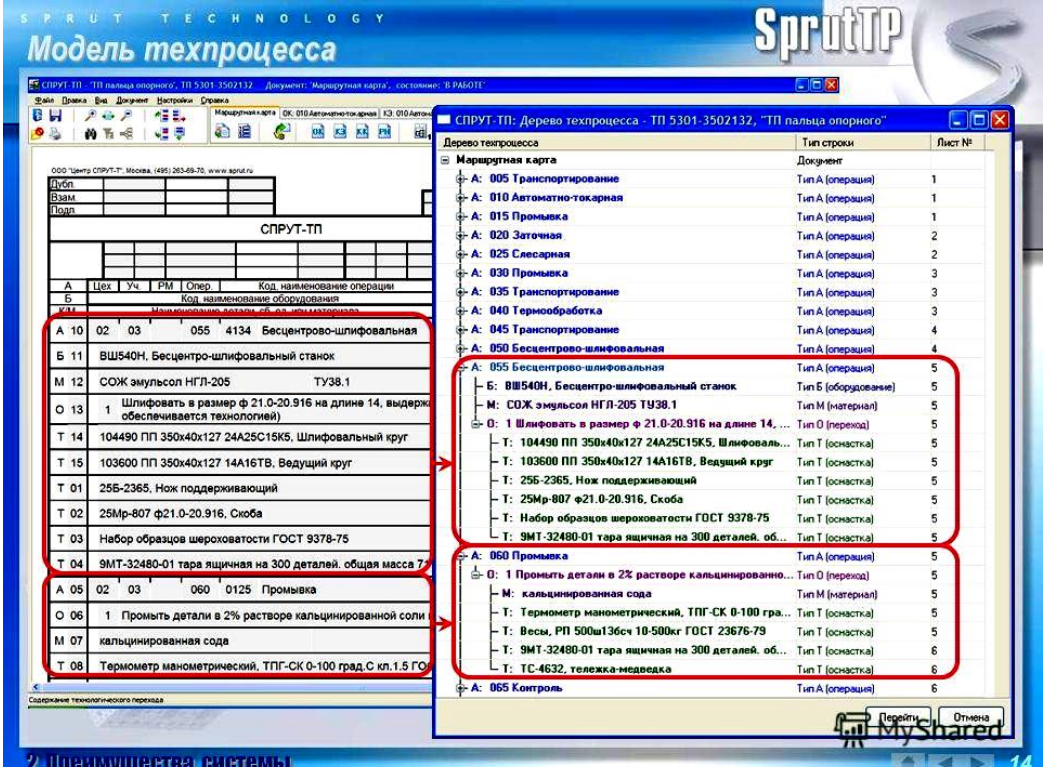

Рисунок 7.1 — Формування технологічного процесу ремонту вагона

Розглянемо інтерактивне заповнення карт ТП з використанням довідників БД ресурсів (рисунок 7.2).

СПРУТ-ТП містить такі технологічні довідники:

‒ класифікатор основних і допоміжних матеріалів;

‒ види заготовок і сортаментів;

‒ класифікатор обладнання;

‒ класифікатор технологічної оснастки;

‒ стандартні вироби;

‒ класифікатор професій працівників;

‒ цехову структуру підприємства (цехи, дільниці, робочі місця, працівники центру);

‒ класифікатор операцій і переходів;

‒ інші довідники.

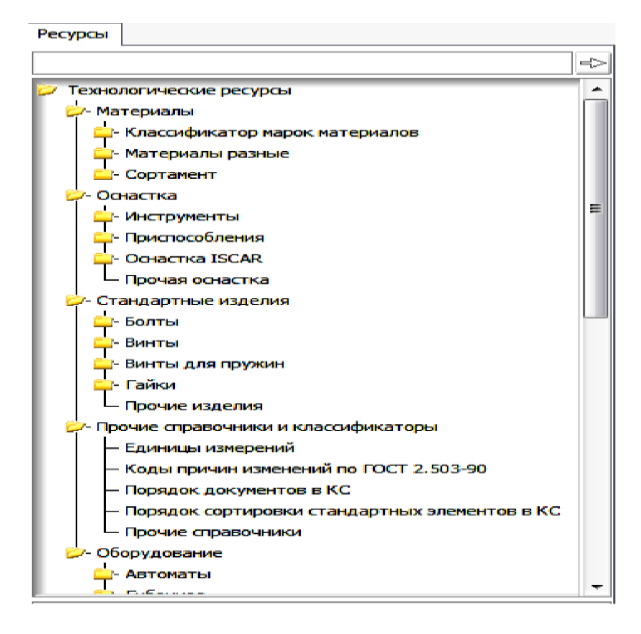

Рисунок 7.2 — База даних ресурсів

Нормативно-довідкова інформація зберігається в базі даних системи й редагується за допомогою модуля «Менеджер ресурсів».

«Менеджер ресурсів» дозволяє:

‒ формувати структуру (дерево) технологічних ресурсів;

- ‒ заповнювати таблиці БД ресурсів даними;
- ‒ вставляти ескізи ресурсів;
- ‒ установлювати зв'язки між таблицями ресурсів БД;

‒ створювати таблиці БД ресурсів та описувати їхні поля;

‒ налаштовувати візуалізацію дерева ресурсів для конкретного робочого місця.

### **7.3 Проектування технологічних процесів при ремонті і виготовленні вагонів**

У СПРУТ-ТП виконується [7]:

‒ створення й редагування конструкторських специфікацій;

‒ імпорт специфікацій з CAD/PDM-систем сторонніх розробників;

‒ побудова деревоподібної структури виробу (рисунок 7.3);

‒ автоматичне застосування ДСО, ТП та інших об'єктів, отриманих у виконаних раніше проектах;

‒ автоматичне деталювання з підрахунком загальної кількості ДСО на виріб;

‒ пошук та автоматичне застосування технологічних процесів по базі даних;

‒ підтримка цехових маршрутів.

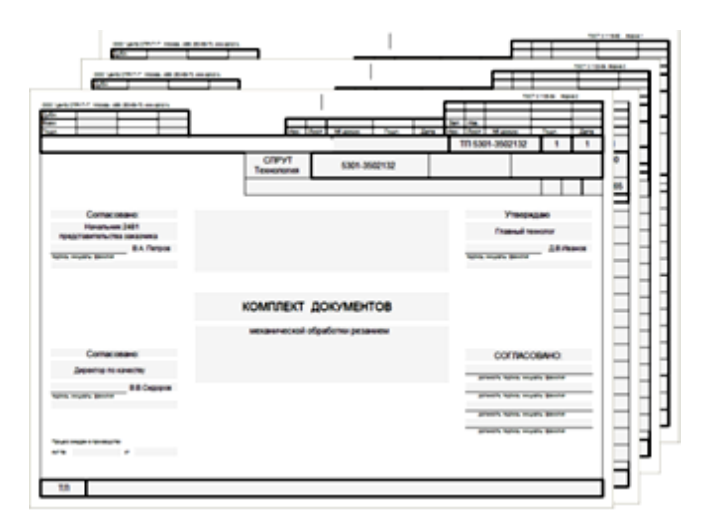

Рисунок 7.3 — Вигляд деревоподібної структури виробу при проектуванні

# **Маршрутне й операційне проектування при ремонті і виготовленні вагонів**

Базовий варіант містить комплекти документації на всі основні види технологічних операцій: механічна і термічна обробка, збирання, холодне й гаряче штампування, кування, лиття, покриття, зварювання, паяння, виготовлення виробів із пластмас і гуми тощо.

Підтримуються як одиничні, так і типові й групові технологічні процеси (рисунок 7.4).

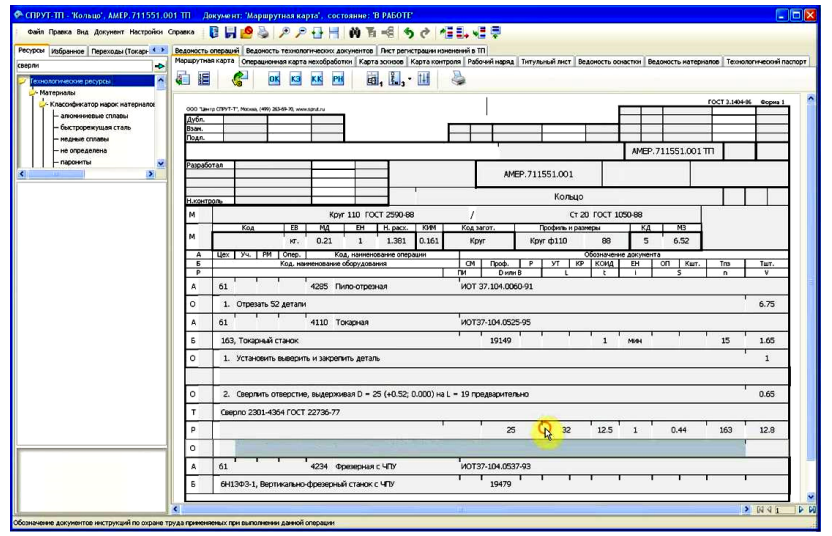

Рисунок 7.4 — Вигляд програмного вікна з маршрутною картою

### **7.4 Способи проектування технологічних процесів при ремонті і виготовленні вагонів**

Автоматичне застосування ТП дозволяє автоматично використовувати технологічні процеси до тих деталей, на які вже виконувалося проектування:

- створення ТП за аналогом копіювання частин ТП з інших проектів;

- інтерактивне заповнення карт ТП з використанням довідників БД ресурсів;

- автоматизоване проектування операційної технології з формулюваннями переходів, підбором інструменту, розрахунком режимів обробки й норм часу;

- автоматична генерація одиничного технологічного процесу на основі типового;

- проектування на основі шаблонів: параметризовані технологічні процеси з умовами вибору операцій, обладнання й інших даних (рисунок 7.5).

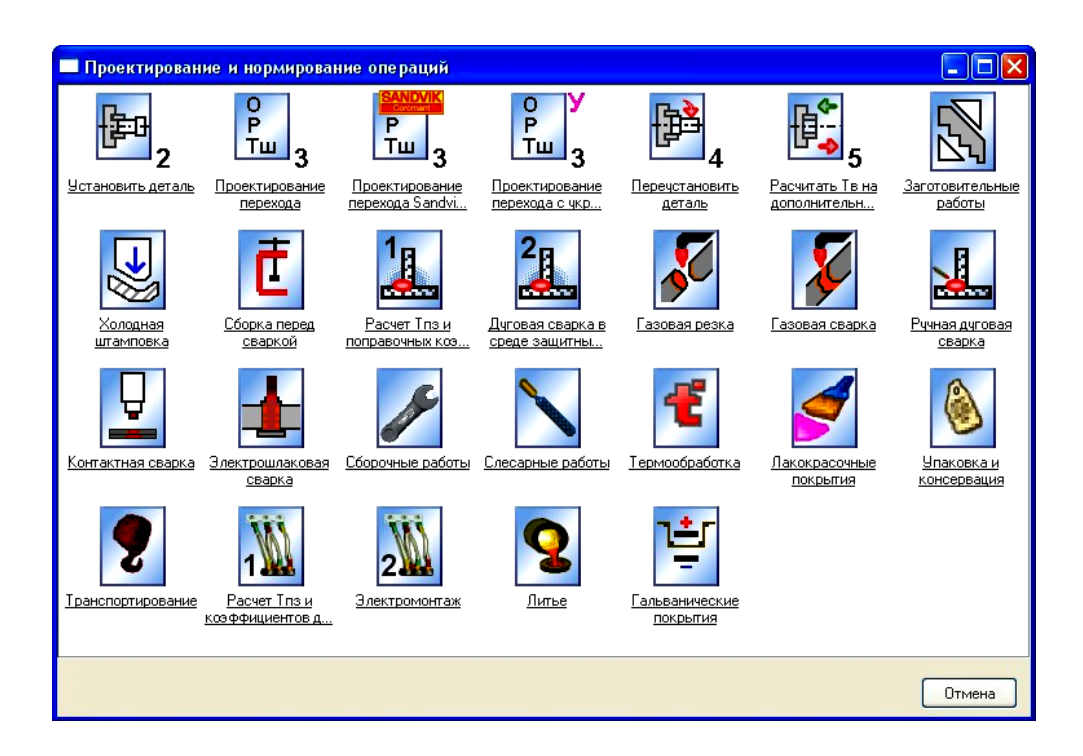

Рисунок 7.5 — Вигляд програмного вікна для створення ТП за аналогом

#### **До нормування робіт належать:**

- повне технічне обґрунтування нормування часу, засноване на продуманих методиках;

- автоматичний розрахунок норм часу на операцію, комплекс робіт і виробів у цілому;

- редагування наявних методик розрахунків і створення нових;

- автоматичне формування відомостей трудомісткості;

- імпорт часу обробки на ЧПУ із САМ (автоматизованих) систем.

Основне джерело методів розрахунку — міжгалузеві й галузеві нормативи, довідники технологів машинобудівників і рекомендації з вибору режимів обробки від виробників інструментів.

#### **До матеріального нормування входить:**

- вбудований класифікатор марок матеріалів і сортаментів;

- розрахунок маси заготовки, коефіцієнта використання матеріалу (КВМ), норми витрати матеріалу з урахуванням довжини прокату або розмірів листа, ширини прорізу, врахування мінімальної довжини на затискач, підрахунок кількості заготовок із прокату (рисунок 7.6).

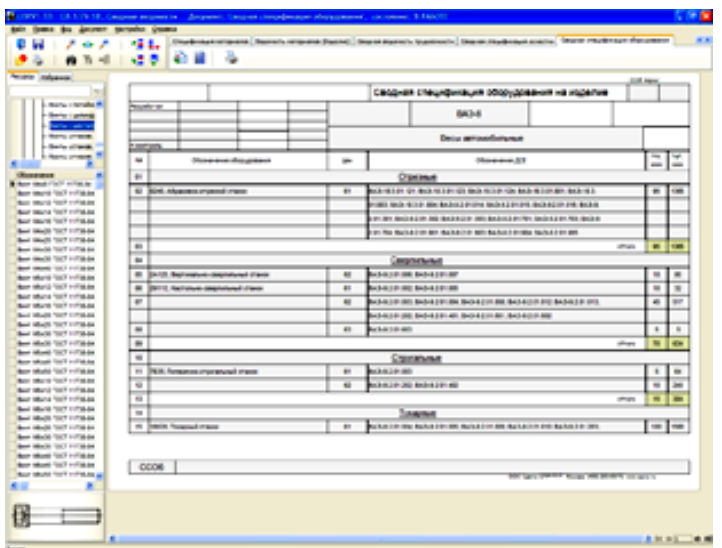

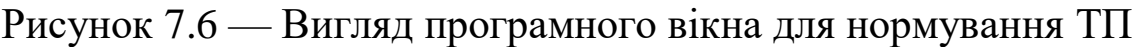

### **Документи і звіти**

СПРУТ-ТП автоматично формує відомості застосовуваної оснастки, матеріалів, які використовуються, операцій технологічних документів у комплекті кожного технологічного процесу (рисунок 7.7).

Відомості складаються як з прив'язкою до деталей, вузлів, виробів, так і до організаційної структури відповідно до маршруту проходження.

Оформлення операційних ескізів ведеться з використанням графічного редактора SprutCAD або за рахунок імпорту креслень з інших CAD-систем.

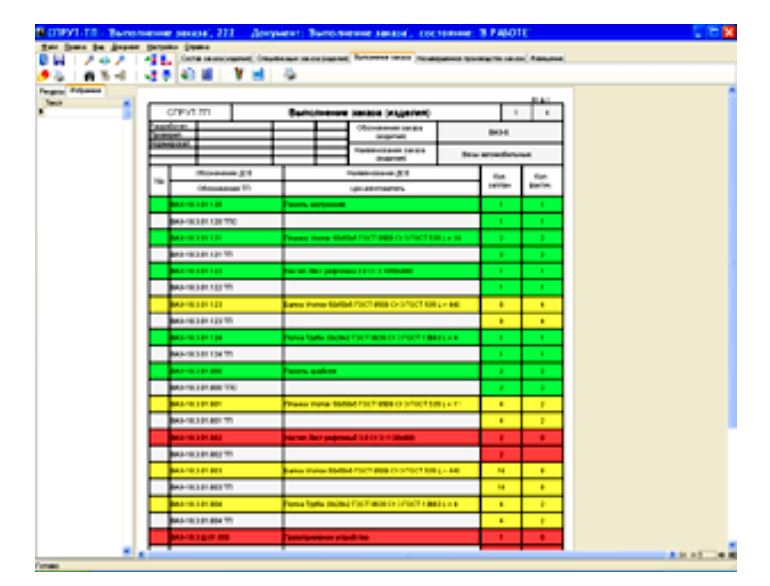

Рисунок 7.7 — Вигляд програмного вікна з відомістю ТП ремонту вузла

### **Управління процесом розроблення дозволяє:**

‒ складати плани робіт технологічних підрозділів;

‒ призначати строки й виконавців;

‒ контролювати хід розроблення ТП та одержувати оперативні дані про стадії і строки виконання;

‒ проводити облік виконання за стадіями проектування ТП.

Управління ТП на всіх етапах його розроблення наведено на рисунку 7.8.

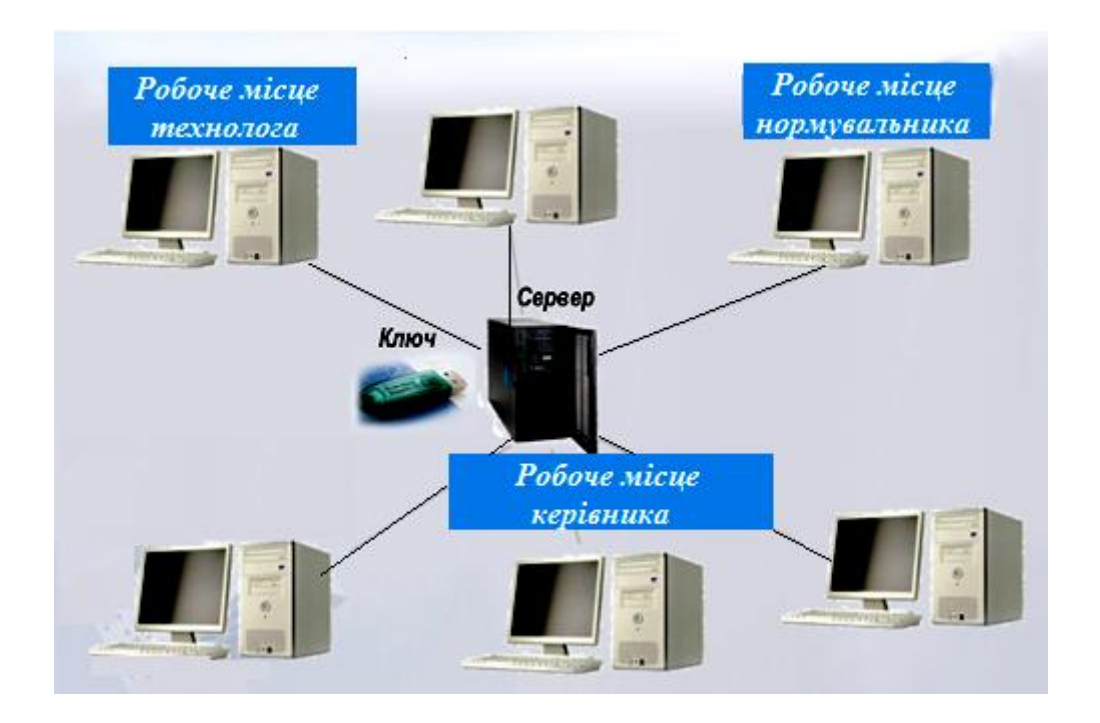

Рисунок 7.8 — Схема взаємозв'язку при проектуванні ТП

# **7.5 Способи розроблення технологічних процесів при ремонті й виготовленні вагонів**

# **Застосування ТП**

Даний спосіб дозволяє автоматично застосовувати технологічні процеси до тих деталей вагонів, на які вже виконувалося проектування. Таким чином, у системі СПРУТ-ТП виключається повторне формування технологічних процесів. Застосування технологічних процесів виконується автоматично на стадії автоматичного роздеталювання замовлення за конструкторськими специфікаціями [7].

# **Інтерактивне заповнення ТП з використанням БД ресурсів і контекстних закладок**

Поля документів пов'язані з таблицями відповідних ресурсів технологічної БД, з яких можна вибирати необхідні дані. При переході в поле документа відкривається таблиця з даної відповідної йому специфіки. Між ресурсами встановлені взаємозв'язки, що прискорює пошук і вибір потрібних ресурсів.

# **Копіювання технологічних процесів з інших проектів. Аналог**

Існує можливість копіювати технологічні процеси (частину технологічного процесу) на нову деталь, що розглядається з інших виконаних аналогічних проектів ремонту вагонів, їхніх вузлів або деталей.

### **Автоматизоване проектування операцій**

Виконується автоматизоване проектування операційної технології з формулюваннями переходів, підбором інструменту, розрахунком режимів обробки й норм часу. При завданні параметрів деталі й операції здійснюється вибір потрібного обладнання, а також формулювання тексту встановлення.

Розрахунок норм часу може здійснюватися на основі укрупнених нормативів (вважається одразу штучний час) або на основі режимів обробки й допоміжного часу на переходи. Також нормуються додаткові прийоми.

# **Автоматизоване проектування технологічних процесів на основі шаблонів**

Функція структурно-параметричного синтезу технологічних процесів складається **з двох фаз**:

1 Опис шаблона технологічного процесу на типову, комплексну деталь (складальну одиницю), у якому технологічні процеси подані з розгалуженою структурою. Розгалуження реалізуються завдяки застосуванню параметрів і логічних умов, що дозволяє створити складний різноманітний шаблон технологічного процесу.

2 Автоматична генерація конкретного технологічного процесу за обраним шаблоном технологічного процесу й заданими параметрами деталі.

Також є можливість використовувати типові переходи й технологічні операції.

# **Формування одиничних ТП з типових**

Проектування типового/групового ТП можна виконати всіма перерахованими вище способами. За створеним типовим/груповим ТП можна автоматично одержати одиничні ТП на всі деталі вагонів, для яких розроблявся типовий ТП (рисунок 7.9).

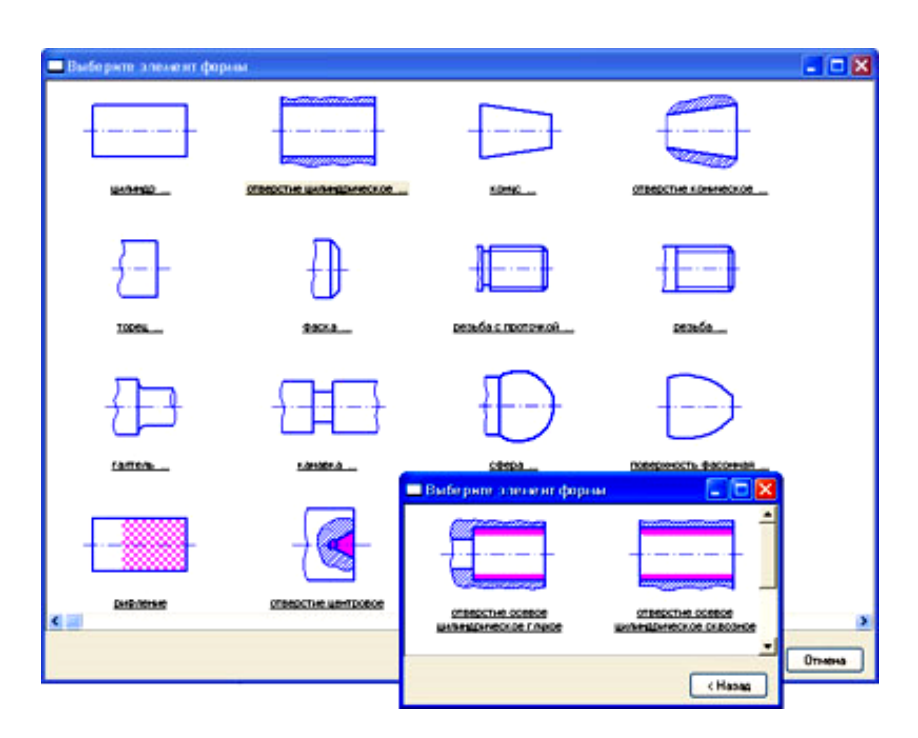

Рисунок 7.9 — Вигляд програмного вікна для створення одиничного ТП

### **Адміністрування СПРУТ-ТП**

*Модуль «Адміністратор» СПРУТ-ТП (рисунок 7.10) призначений:*

- ‒ для налаштування робочих місць;
- ‒ реєстрації користувачів;
- ‒ визначення повноважень;
- ‒ опису станів документів;
- ‒ управління й обслуговування баз даних.

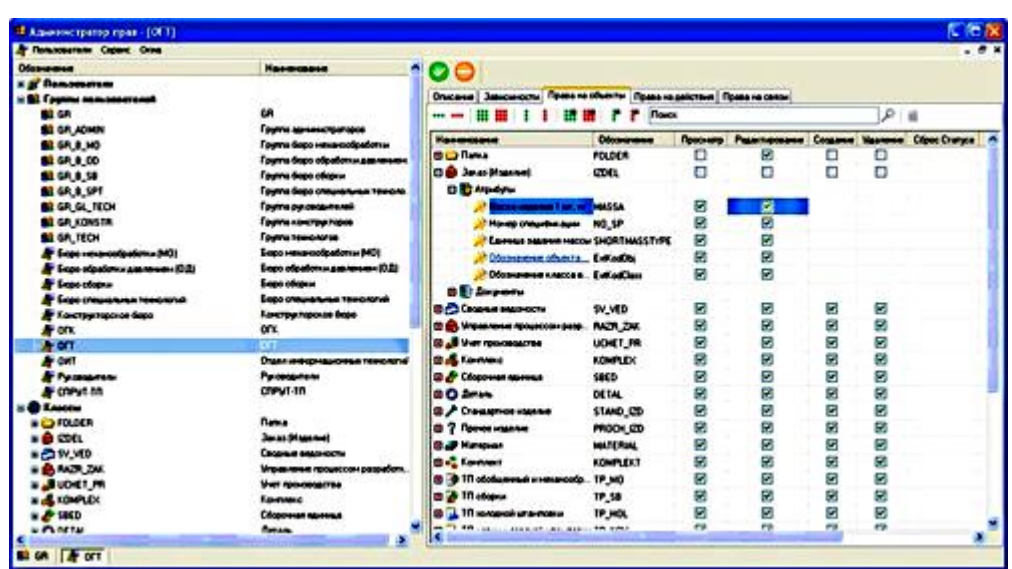

Рисунок 7.10 — Вигляд програмного модуля «Адміністратор»

### **Адміністратор СПРУТ-ТП**

При роботі багатьох користувачів (рисунок 7.11) здійснюється адміністрування і управління за такими напрямами:

*1 Реєстрація користувачів.* Є можливість реєстрації користувачів з угрупованням за підрозділами. Надалі спроектовані проекти закріплюються за користувачем, що його спроектував.

*2 Визначення повноважень.* Повноваження визначаються на підставі розмежування доступу до документів, полів документа й функцій проектування. Рівні доступу бувають таких видів: перегляд, редагування, створення, затвердження, видалення.

*3 Опис робочих місць.* За робочим місцем закріплюються комплекти документів, з якими може працювати користувач. Робоче місце визначає, які повноваження має користувач після початку роботи з системою. Також робоче місце налаштовується для формування технологічних документів різних видів виробництв.

*4 Опис станів документів.* Стан документа — це фази, які проходить документ при його заповненні й затвердженні. Стан документа визначає набір допустимих дій над цим документом. Для різних станів документа можуть існувати обмеження на доступ для робочих місць як на весь документ, так і для окремих його полів.

### **Користувачі**

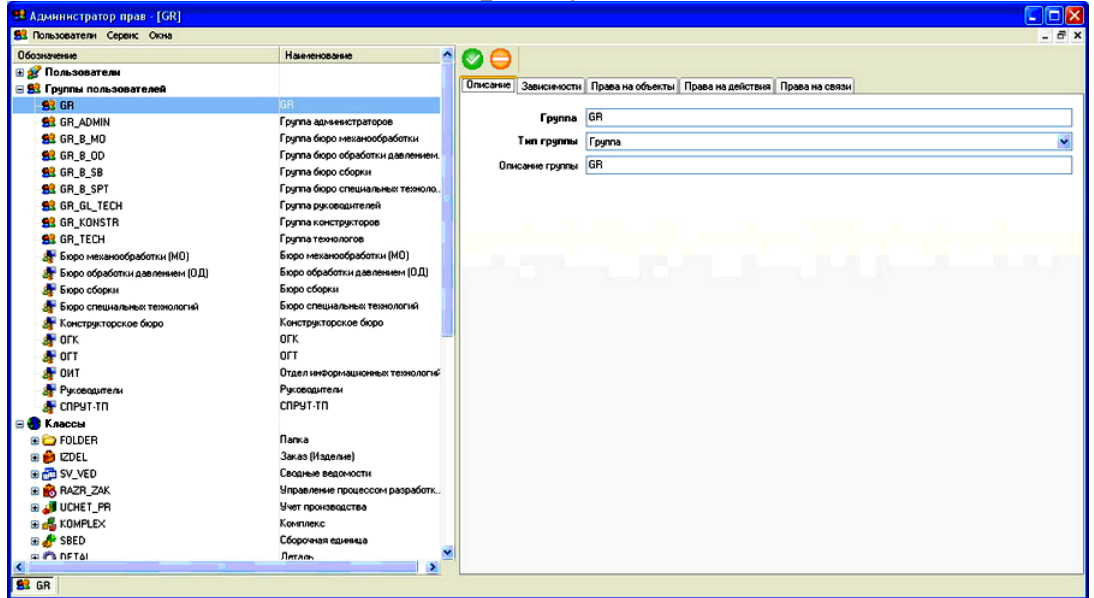

### **Групи користувачів**

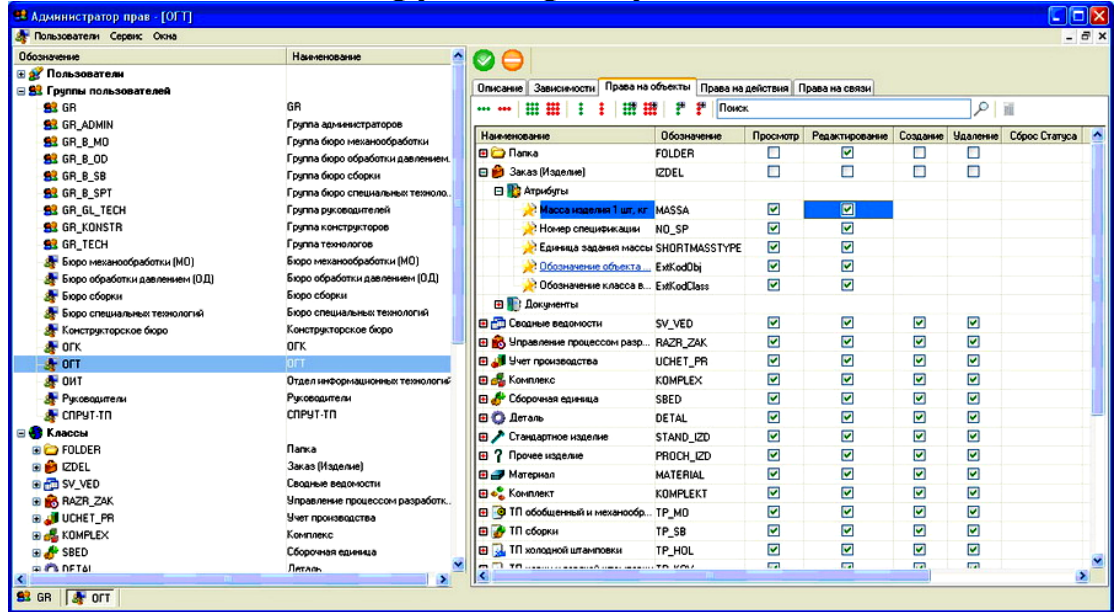

Рисунок 7.11 — Вигляд програмного вікна для управління окремими користувачами або групою користувачів

# **7.6 Критерії вибору систем автоматизації підготовки виробництва**

**1 Швидке впровадження й освоєння.** Споживачеві важливо, щоб відрив фахівців від виробництва був мінімальний за часом і щоб при роботі в інноваційній системи через кілька днів уже можна було одержати результат.

**2 Легке використання.** Користувачеві важливо, щоб система була проста, зрозуміла, виключала можливість помилок, заощаджувала його час при створенні проектів за рахунок високого рівня автоматизації, грамотно побудованого інтерфейсу.

**3 Широка функціональність**. Важливо, щоб система мала весь необхідний набір функцій для виконання конкретної роботи, а також мала можливість для розширення функціональності.

#### **4 Інтеграція, інтегровані рішення.**

# **5 Відповідність стандартам.**

**6 Висока ефективність**. Система має допомогти користувачеві в строк і без помилок виконувати роботу, дозволити підвищити економічні показники, продуктивність праці, швидкість створення проектів при найменших трудовитратах.

**7 Економічність.**

**8 Технічна підтримка** виробника протягом усього строку експлуатації. Користувачеві важливо, щоб при виникненні будьяких питань, пов'язаних з експлуатацією систем, була можливість звернутися до розроблювача й одержати чітку кваліфіковану відповідь фахівців.

# **Контрольні запитання**

1 Яка актуальність використання автоматизації праці на ВРП?

2 Які особливості використання СПРУТ-ТП?

3 Які переваги використання програмного модуля «Активний документ» СПРУТ-ТП?

4 Які переваги щодо використання швидкості освоєння СПРУТ-ТП?

5 Які переваги щодо використання повноти технологічної документації СПРУТ-ТП?

6 Які переваги щодо використання рівня механізації СПРУТ-ТП?

7 Які переваги щодо використання проектування та нормування СПРУТ-ТП?

8 Які засоби гнучкого налаштування передбачені у СПРУТ-ТП?

9 Що дозволяє СПРУТ-ТП при ремонті та виготовленні вагонів?

10 Яке основне призначення СПРУТ-ТП?

11 Які основні завдання вирішує СПРУТ-ТП?

12 Які способи проектування ТП використовуються у СПРУТ-ТП?

13 Що можна виконати за допомогою програмного модуля «Менеджер ресурсів»?

14 Які існують документи і звіти у СПРУТ-ТП?

15 Як виконується автоматизація проектування ТП на основі шаблонів?

16 Перелічіть основні напрями програмного модуля «Адміністратор» СПРУТ-ТП при роботі багатьох користувачів.

17 Назвіть основні критерії при впровадженні системи автоматизації підготовки виробництва.

1 Борзилов І. Д. Технологія технічного обслуговування та ремонту вагонів : підручник. Харків : УкрДАЗТ, 2003. Т. 1. 246 с.

2 Борзилов І. Д. Передовий досвід технічного обслуговування та діагностика вагонів : конспект лекцій. Харків : УкрДУЗТ, 2016. 58 с.

3 Равлюк В. Г. Вагоноремонтні машини та обладнання : конспект лекцій. Харків : УкрДАЗТ, 2014. Ч. 3. 156 с.

4 Равлюк В. Г. Передовий досвід технічного утримання вагонів: конспект лекцій. Харків : УкрДУЗТ, 2018. Ч. 1. 58 с.

5 Оформлення та комплектація технологічної документації на підприємствах на підприємствах і організаціях вагонного господарства: керівний документ : ЦВ-0074 : затв. Наказом Укрзалізниці 08.11.2005 р. №364-Ц. Київ : ТОВ «ВД «Мануфактура», 2006. 92 с.

6 Правила розроблення, узгодження, реєстрації, видання, внесення змін та скасування документів та ремонт пасажирських вагонів і запасних частин до них в пасажирському господарстві: керівний документ : ЦЛ-0059 : затв. Наказом Укрзалізниці 05.07.2006 р. № 248-Ц. Київ : ТОВ «ВД «Мануфактура», 2006. 92 с.

7 СПРУТ-ТП автоматизоване проектування і нормування технологічних процесів. URL : https://sprut.ru/products-andsolutions/products/sprut-tp.

8 Черепов О. В. Автоматизированные системы управления в вагонном хозяйстве : учеб. пособ. Екатеринбург : УрГУПС, 2011. 104 с.

9 Елязов І. Ш., Равлюк В. Г. Удосконалення системи контролю технічного стану вантажних вагонів. *Зб. наук. праць Укр. держ. акад. залізнич. трансп.* Харків : УкрДАЗТ, 2014. Вип. 149. С. 87 – 94.

В. Г. Равлюк

#### ПЕРЕДОВИЙ ДОСВІД ТЕХНІЧНОГО УТРИМАННЯ ВАГОНІВ

*Конспект лекцій* 

Частина 2

Відповідальний за випуск Равлюк В. Г.

Редактор Третьякова К. А.

Підписано до друку 19.06.20 р. Формат паперу 60х84 1/16. Папір писальний. Умовн.-друк. арк. 2,75. Тираж 10. Замовлення №

Видавець та виготовлювач Український державний університет залізничного транспорту, 61050, Харків-50, майдан Фейєрбаха, 7. Свідоцтво суб'єкта видавничої справи ДК № 6100 від 21.03.2018 р.